*STAT 306*

*Term Project*

# **Bike Share Program Bike Rental Prediction Project**

Christy Choi 34109124

Shijie Xu 50929132

Weining Hu 45606134

# **Contents**

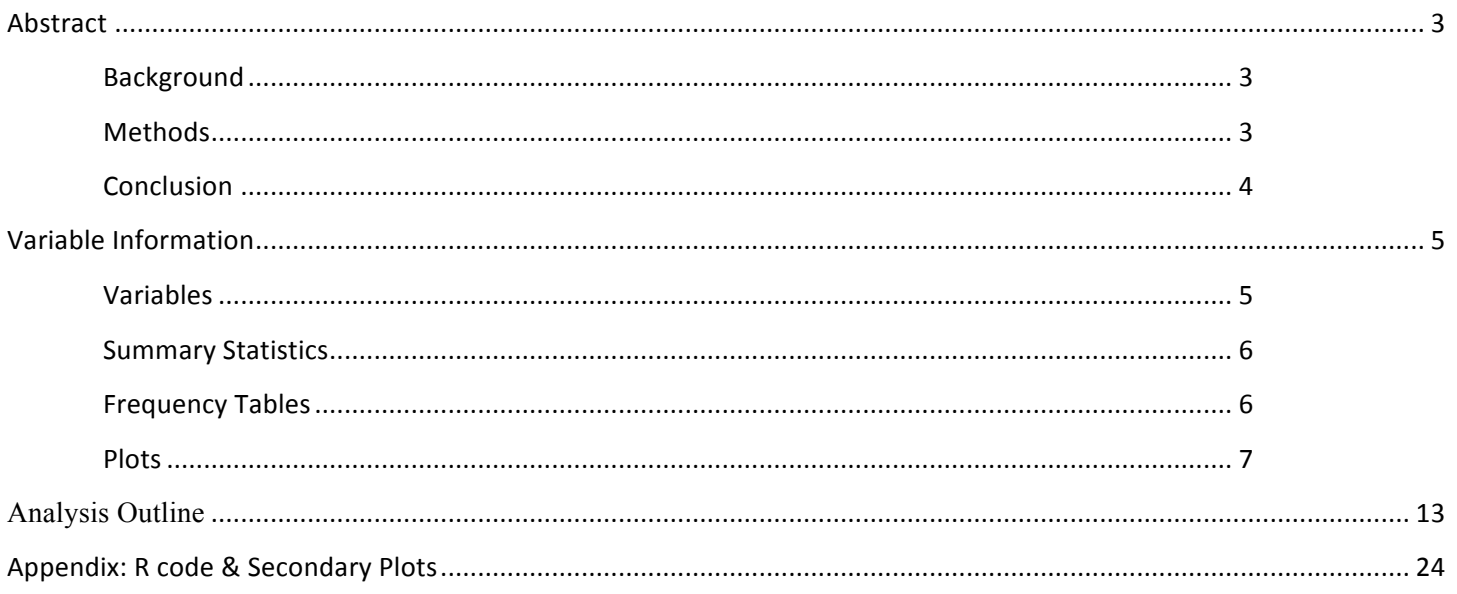

# **Abstract**

## **Background**

Using historical usage patterns with weather data, a model was fitted to predict future bike rental demand in the Capital Bikeshare program in Washington D.C. The model is based on variables from the rental data: including season, hour, date, holiday, weather, temperature, season, etc.

In particular, based on explanatory variables as those stated above, we are interested in registered bike count (bike rental from registered users), casual bike count (casual users), and the total count (total bike rental from registered and casual users).

#### **Methods**

We considered two main types of models: first, a linear model, and second, a general linear model of the Poisson family (since our variable of interest is a counter).

#### **Phase1: Data manipulation**

The data we are using containing both categorical data and quantitative data. For the categorical variables: We first converting categorical variables to factor variables so that they can be used in statistical modeling and data visualization. We later give them numeric value and assigned the categorical data (for example, weather) with dummy variables before being put into the model. In addition, we noticed that for the datetime category of data, it includes year/month/day/hour/minute/second. We decided to stripe this data and create two additional variables(weekday and hour). The work described above is done with function featureEngineer(). The hour variable created is considered quantitative variable that ranges from 0 to 23 and was further collapsed into 6 categories (based on peak-hour patterns, as well as similarities in variance), to reduce the number of explanatory variables.

#### **Phase2: Variable selection and creation of explanatory variable**

Using package "leaps" to conduct exhaustive search, backward selection, forward selection and sequential selection. We selected a subset of the variables that would result in a model with the smallest CP and largest adjusted R values. After the model with the best variables is chosen, we check Cook's distance to find abnormal data or outliers that largely affect the model and abandon these abnormal data.

#### **Phase3: Variable transformation based on residual plots**

Through residual plot analysis, we were able to make transformation on explanatory variables and check the assumption of normal distribution according to QQ-plot. When there are specific pattern found in residual plots, these patterns indicate we might need to adjust the model using logistic, quadratic, and square root terms. This helped to remove residual patterns, and resulted in model with better fit (linear models with smaller residual deviance and adjusted R closer to 1; general linear models with smaller AIC value).

#### **Phase4: Cross validation**

The final model was established after performing cross validation, by computing cross-validated root mean squares error of prediction (cvrmse). The smaller the cvrmse, the better the model. We also submit our result to kaggle competition and it ranked 466 among 2627 teams.

# **Conclusion**

Based on our analysis,

Our best fit for registered rental is:

```
log(registered+1)=2.085+0.024(atemp)-0.850(hour1)-1.493(hour2)-1.741(hour3)-1.780(hour4)-
0.721(hour5)+0.455(hour6)+1.423(hour7)+2.044(hour8)+1.668(hour9)+1.234(hour10)+1.334(hour11)+1.5
52(hour12)+1.505(hour13)+1.386(hour14)+1.464(hour15)+1.796(hour16)+2.252(hour17)+2.190(hour18)+
1.900(hour19)+1.5936(hour20)+1.333(hour21)+1.088(hour22)+0.691(hour23)+0.5(year2012)-
0.002(humidity)+0.161(season)-0.063(weather2)-0.546(weather3)-0.426(weather4)-
0.002(windspeed)+0.236(workingday)
```
with an adjusted R-squared =  $0.8493$ , residual standard error =  $0.5482$ 

And our best fit for casual rental is:

```
log(casual+1)=1.266+0.052(atemp)+0.029(weekday)-0.507(hour1)-0.811(hour2)-1.118(hour3)-
1.267(hour4)-1.110(hour5)-
0.413(hour6)+0.370(hour7)+0.977(hour8)+1.164(hour9)+1.350(hour10)+1.498(hour11)+1.554(hour12)+1.
543(hour13)+1.538(hour14)+1.547(hour15)+1.583(hour16)+1.670(hour17)+1.477(hour18)+1.278(hour19)
+1.047(hour20)+0.877(hour21)+0.699(hour22)+0.425(hour23)+0.265(year2012-0.081(holiday)-
0.005(humidity)+0.099(season)+0.022(temp)-0.088(weather2)-0.639(weather3)-0.366(weather4)-
0.0.002(windspeed)-0.549(workingday)
```
with an adjusted R-squared=0.8167, residual standard error=0.6434

# **Variable Information**

# **Variables**

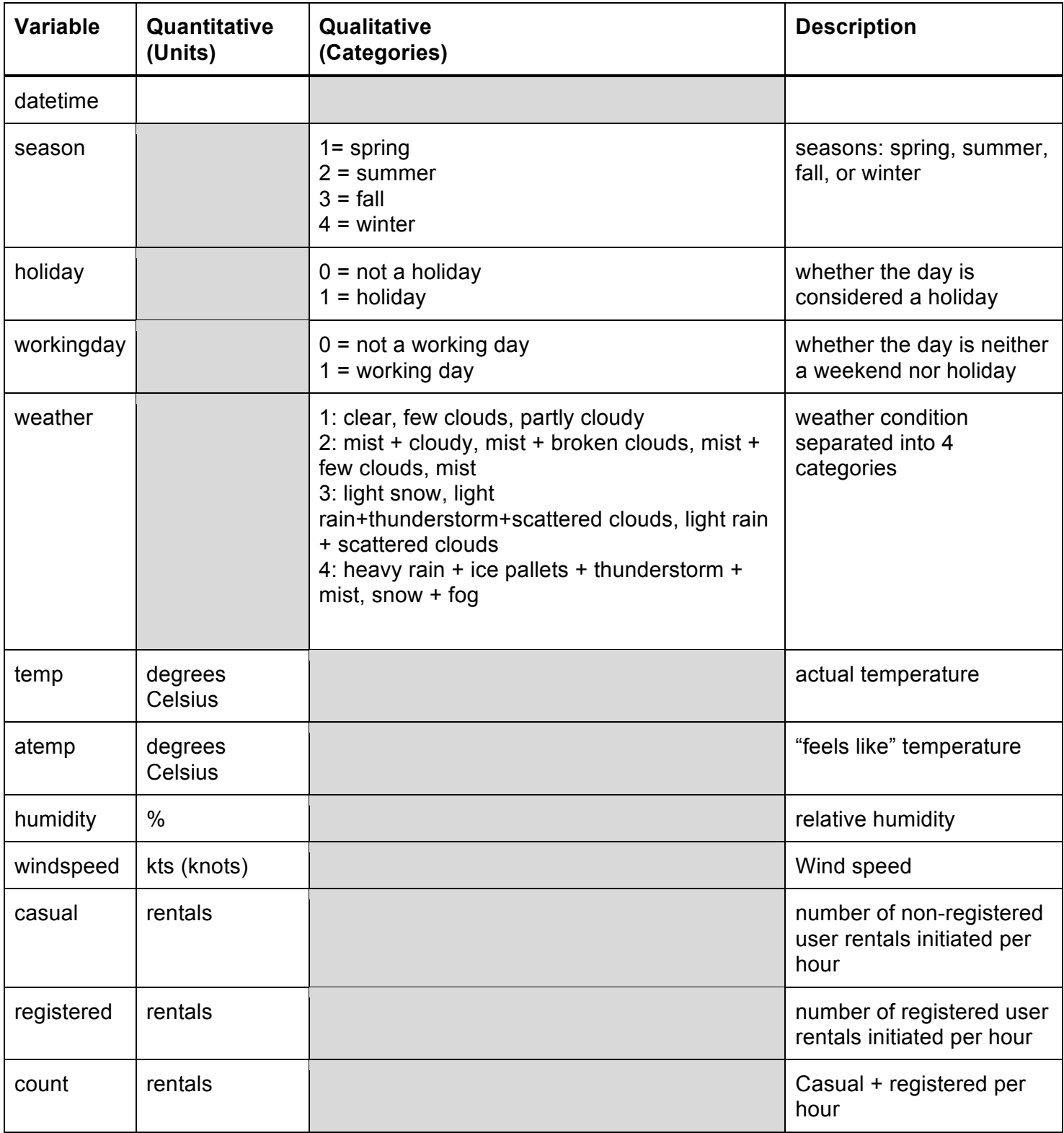

# **Summary Statistics**

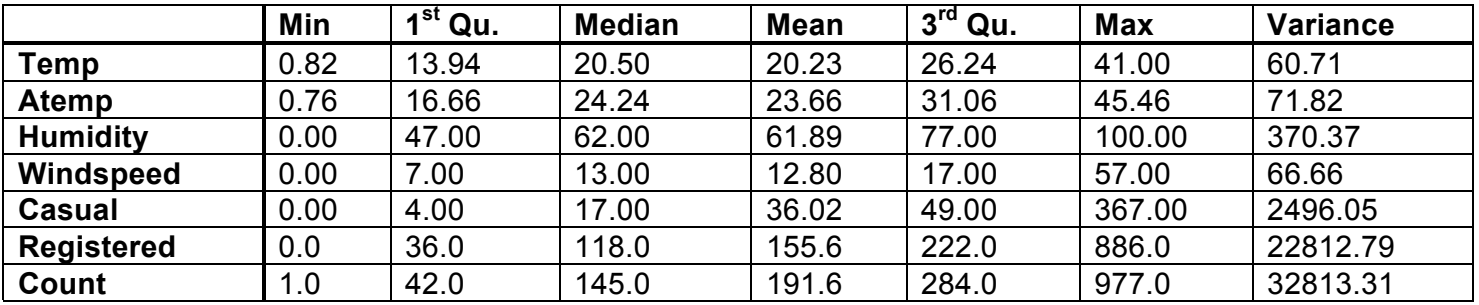

# **Frequency Tables**

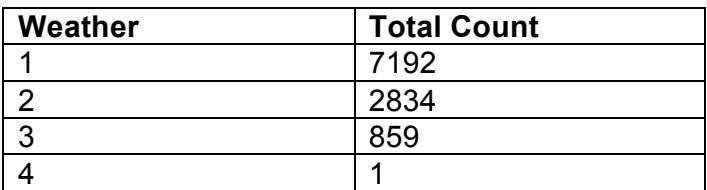

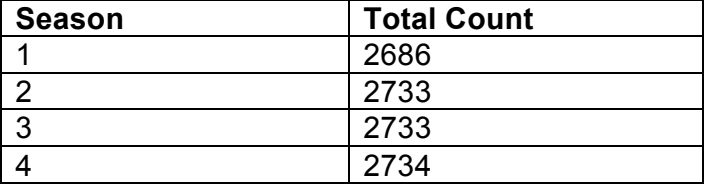

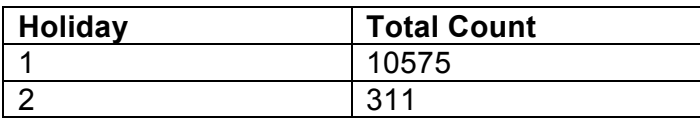

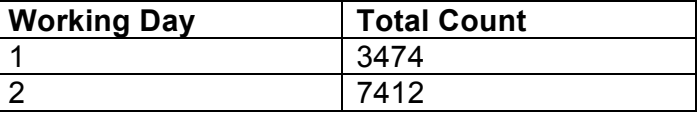

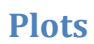

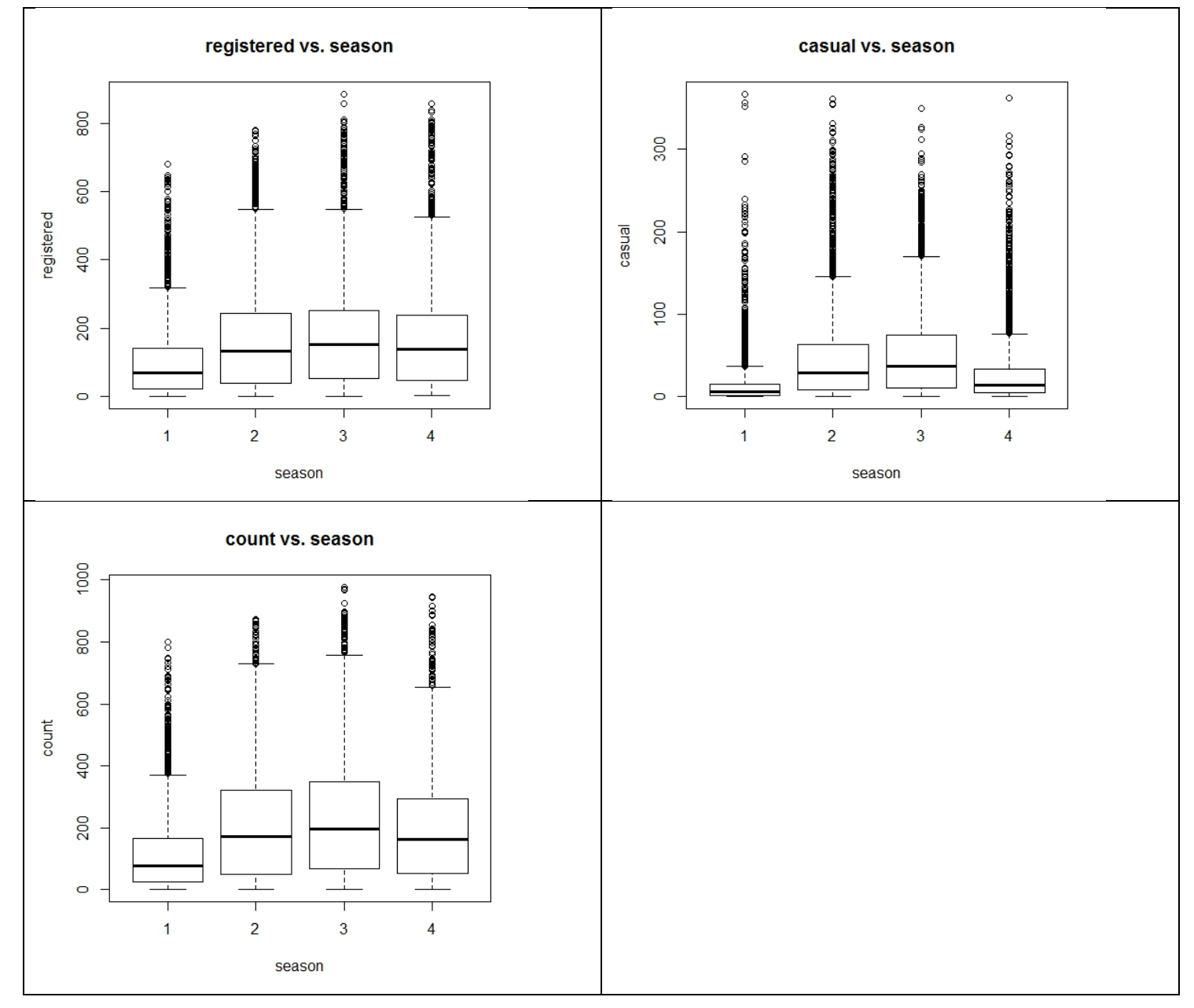

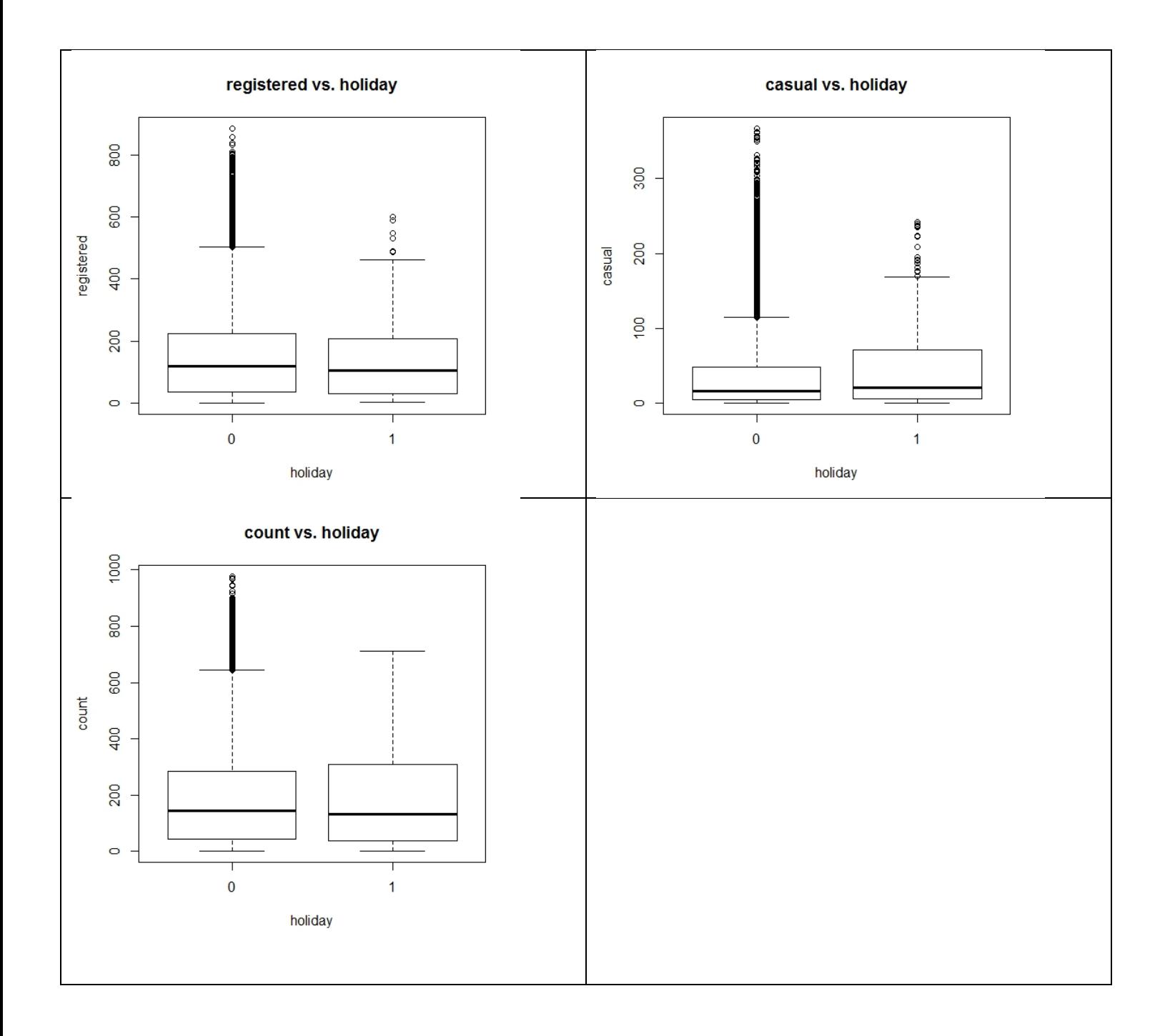

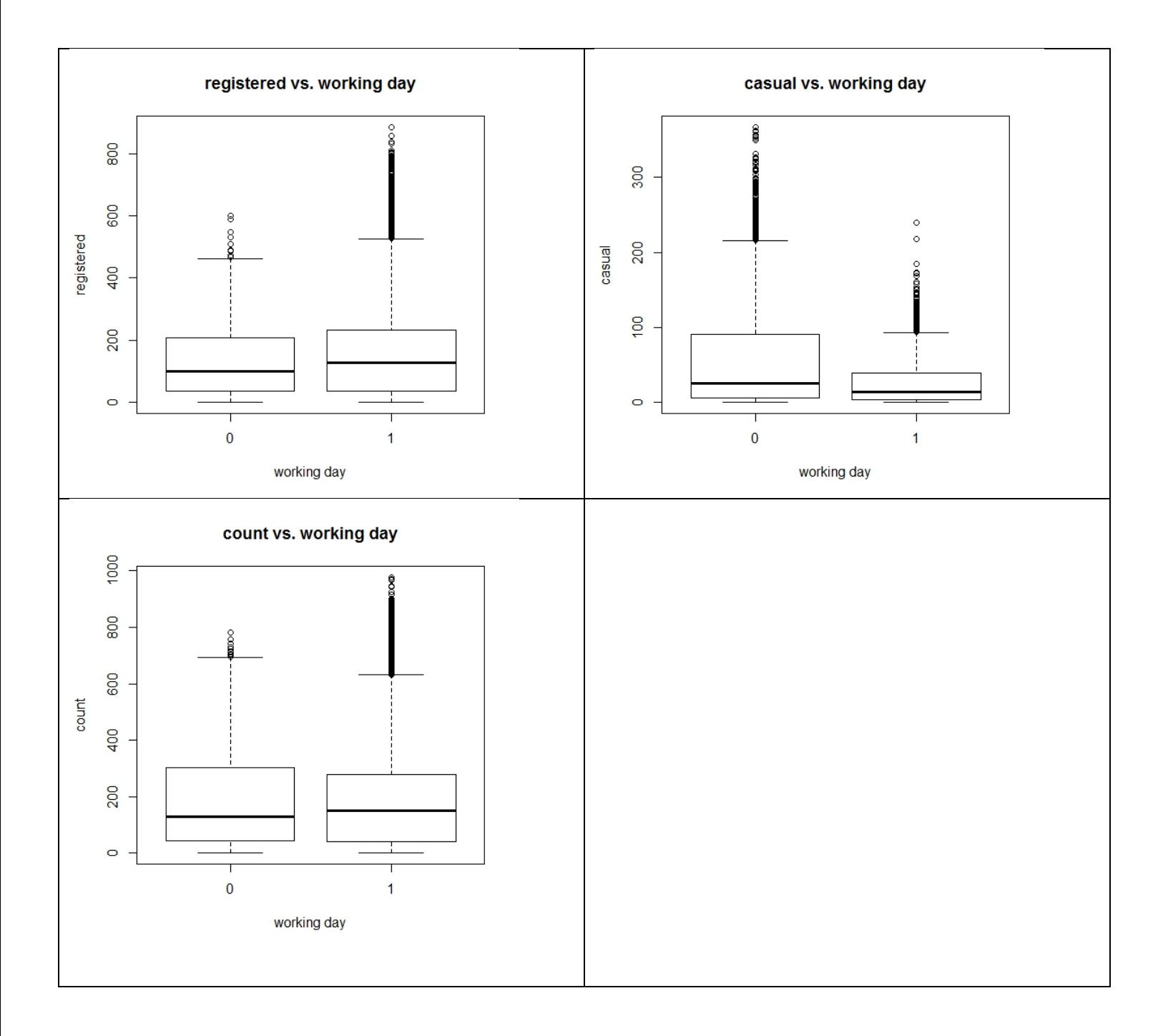

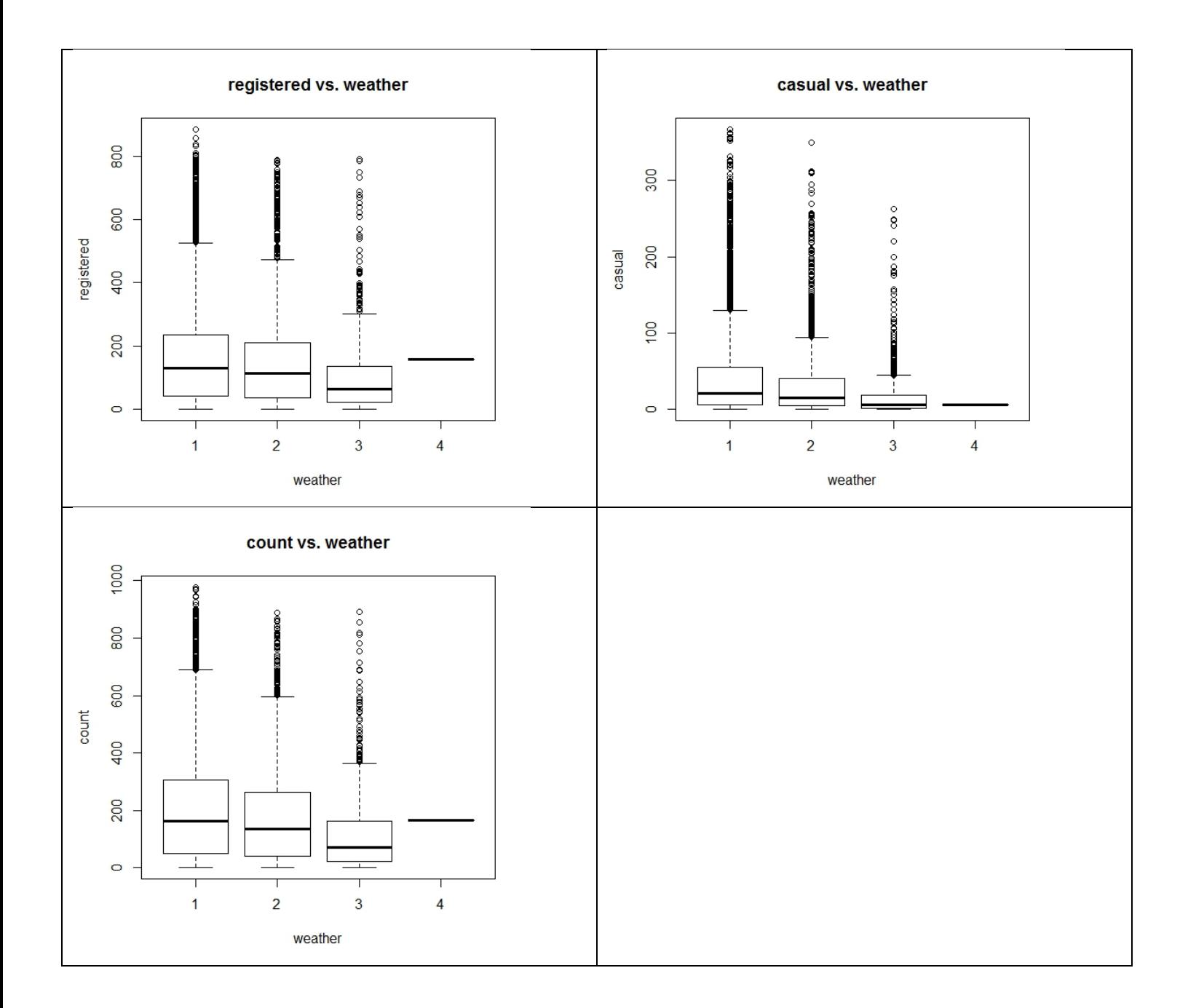

users vs. atemp

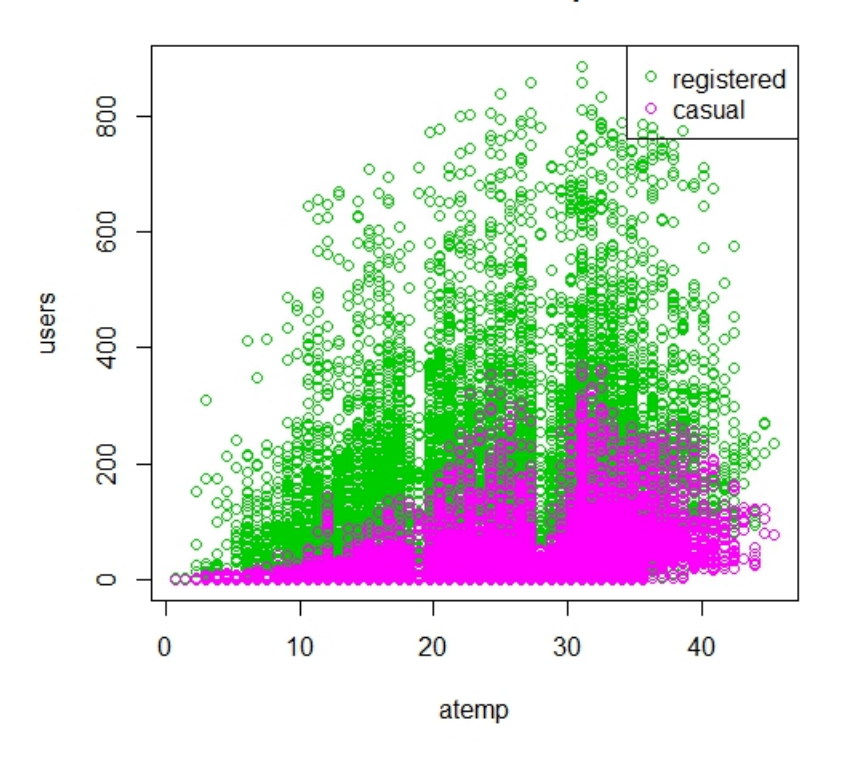

users vs. humidity

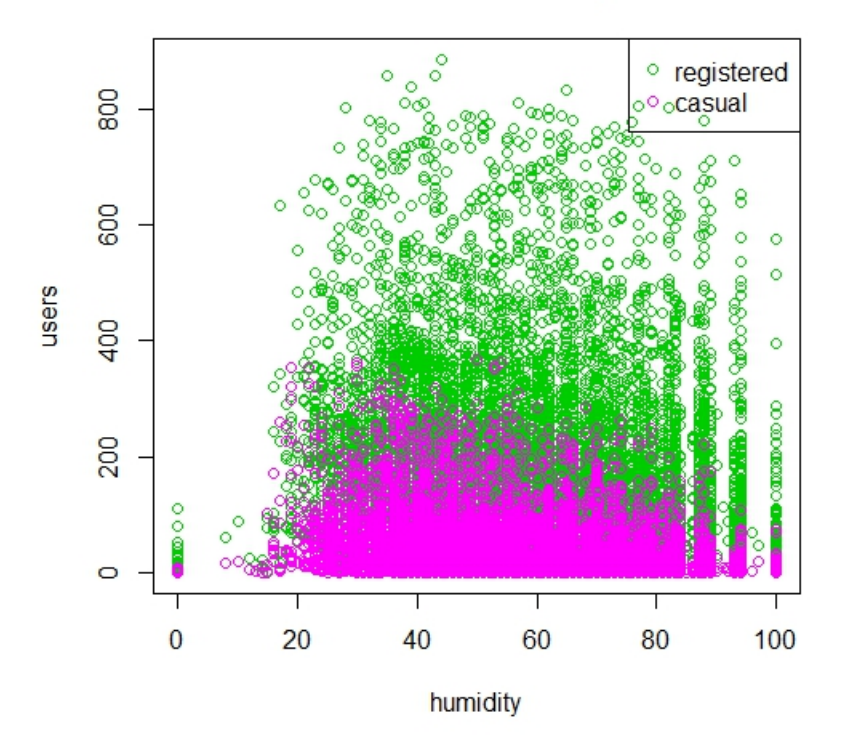

users vs. temp

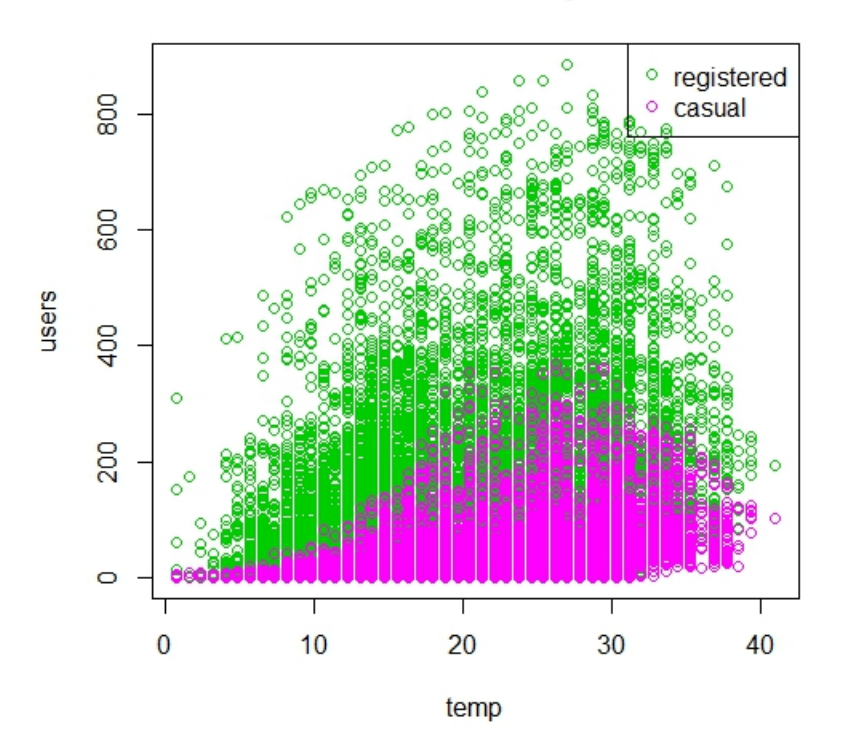

users vs. windspeed

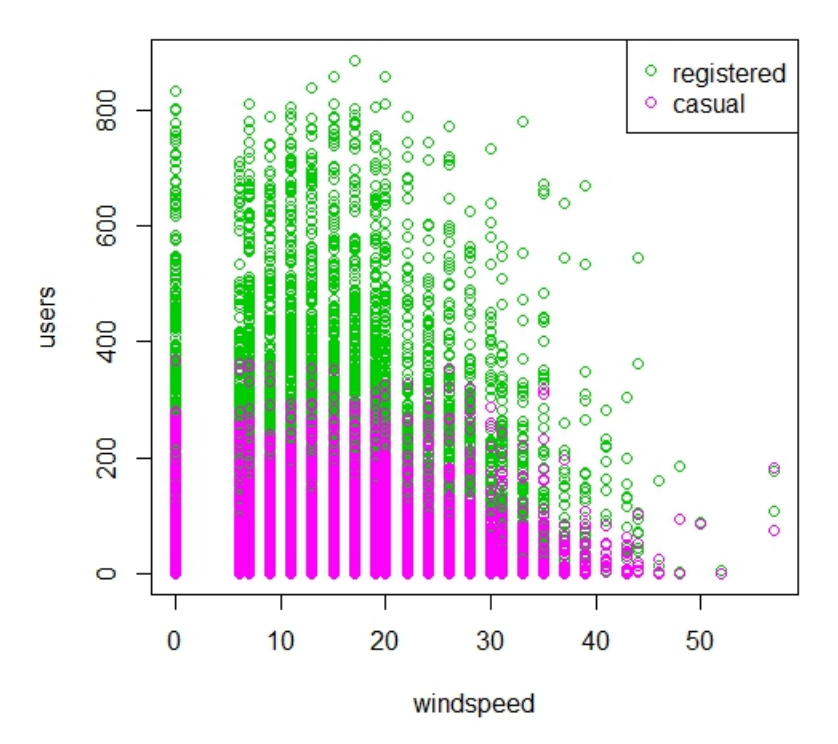

#### **Analysis Outline**

Based on exhaustive variable search, without grouping the hour variable, we have atemp+hour+I(year==2012)+humidity+season+weather+windspeed+workingday as our best selection of variables (since this generates the smallest CP value and almost the largest adjusted R value), and with grouping of the hour variable, we have

atemp+hourcat6+I(year==2012)+humidity+season+I(weather==2)+I(weather==3)+workingday as our best selection of variables (where hourcat6 is the grouped hour variable, and also this generates the variable selection with the smallest CP value and almost the largest adjusted R value).

Below is the initial QQ plot for our registered fit (without regrouping hour categories). The line deviates often from a straight line, and curves near both ends.

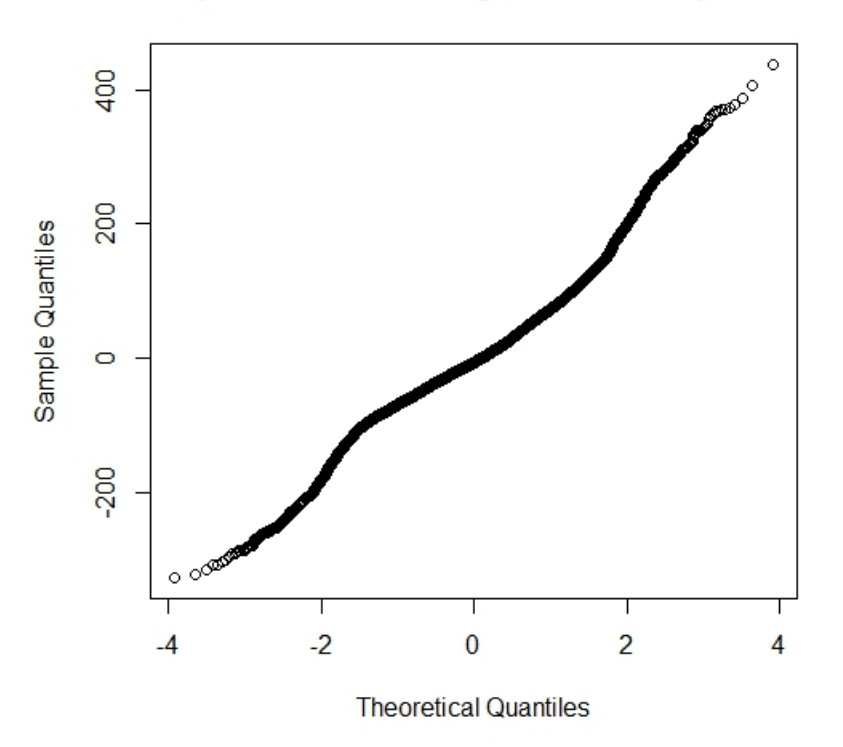

#### normal QQ plot of residuals, registered as response varia

From plotting the dfits, we realized that there were outliers, that could possibly alter our fit.

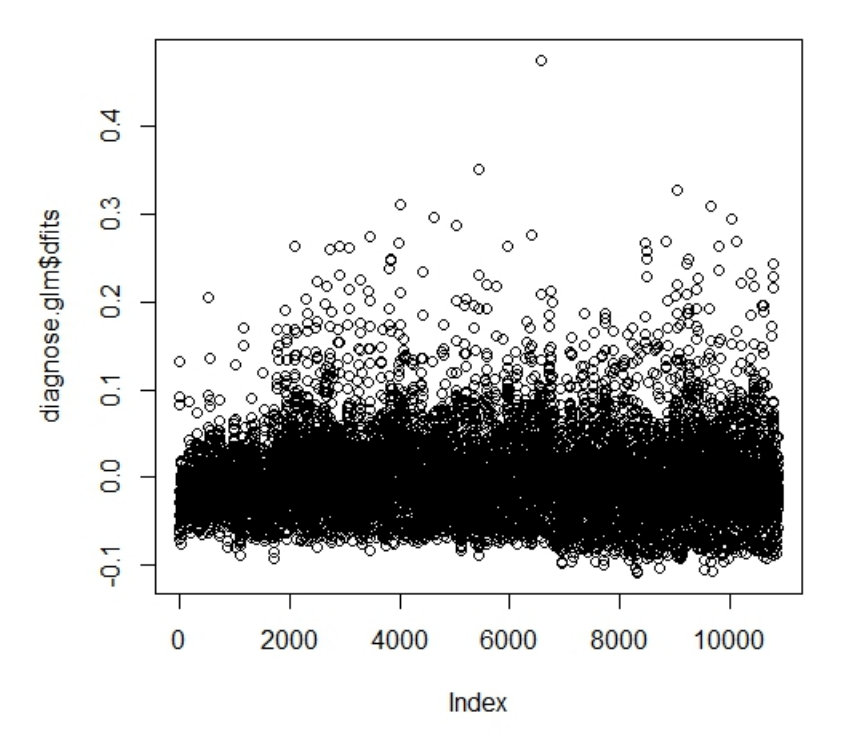

We calculated Cook's distance and removed the outliers. The remaining data points had the following dfit spread.

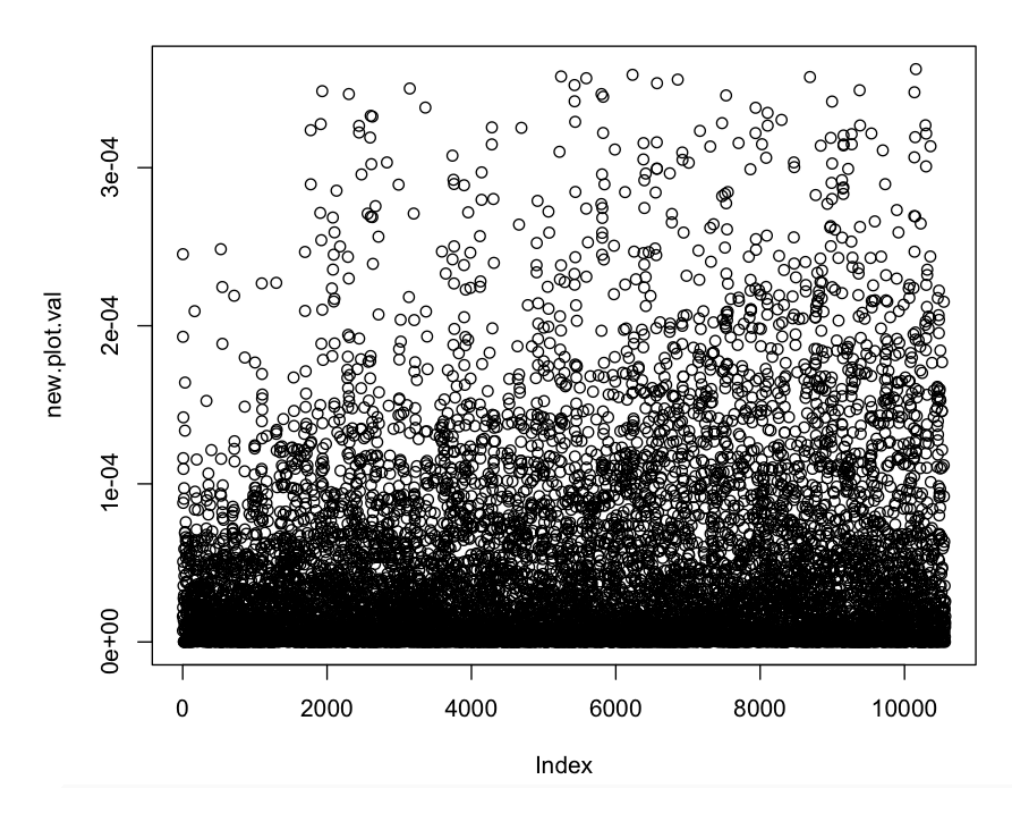

After removing outliers using Cook's distance, we considered the reduced set of data ("subtrain"). There are no longer any "odd" points that are far from the rest of the other datapoint.

We compared the fit of the models by comparing the adjusted R-squared (for linear models), and AIC (for general linear models)

Without grouping of hour variable: Summary of the linear model: Multiple R-squared: 0.6878, Adjusted R-squared: 0.6868 Summary of the general linear model: AIC: 348374

With grouping of hour variable: Summary of the linear model: Multiple R-squared: 0.5775, Adjusted R-squared: 0.577 Summary of the general linear model: AIC: 477430

By analysing the behaviour of the residual plots of atemp and humidity, we decided to add quadratic term of atemp and natural logarithm of humidity to our variables.

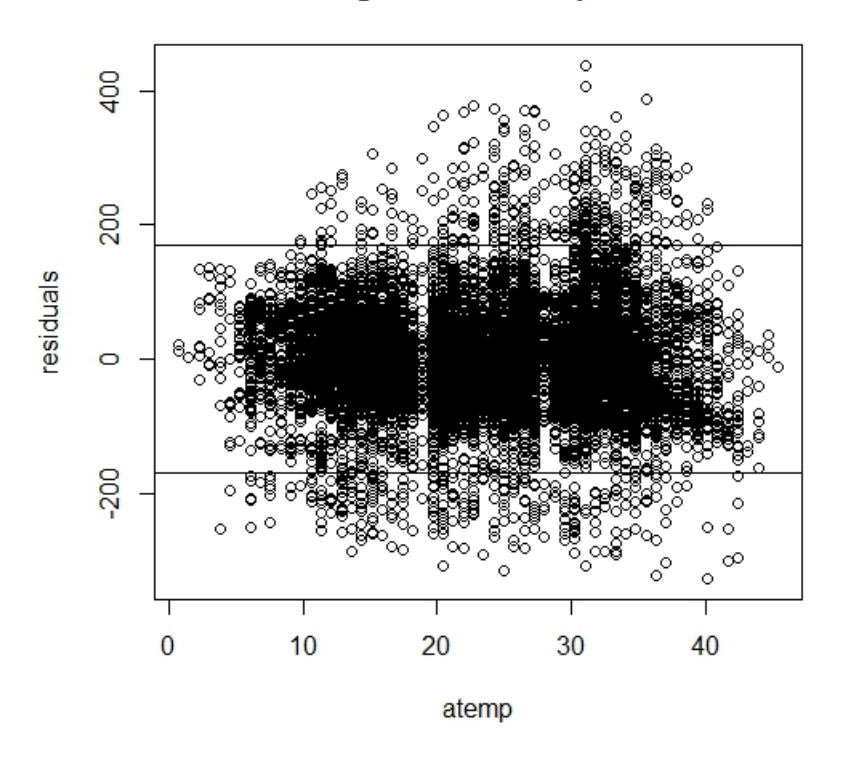

#### fit1.Im with registered as response variable

As we can see from the atemp vs. residuals plot, the residuals have a certain pattern, i.e., larger at the middle of the range of atemp and smaller at the two ends. This pattern suggests us to add a quadratic term of atemp variable.

After the quadratic term of atemp variable is added, the AIC value of general linear model decreases to 467758 and the adjusted R-squared value of linear model increases to 0.5774.

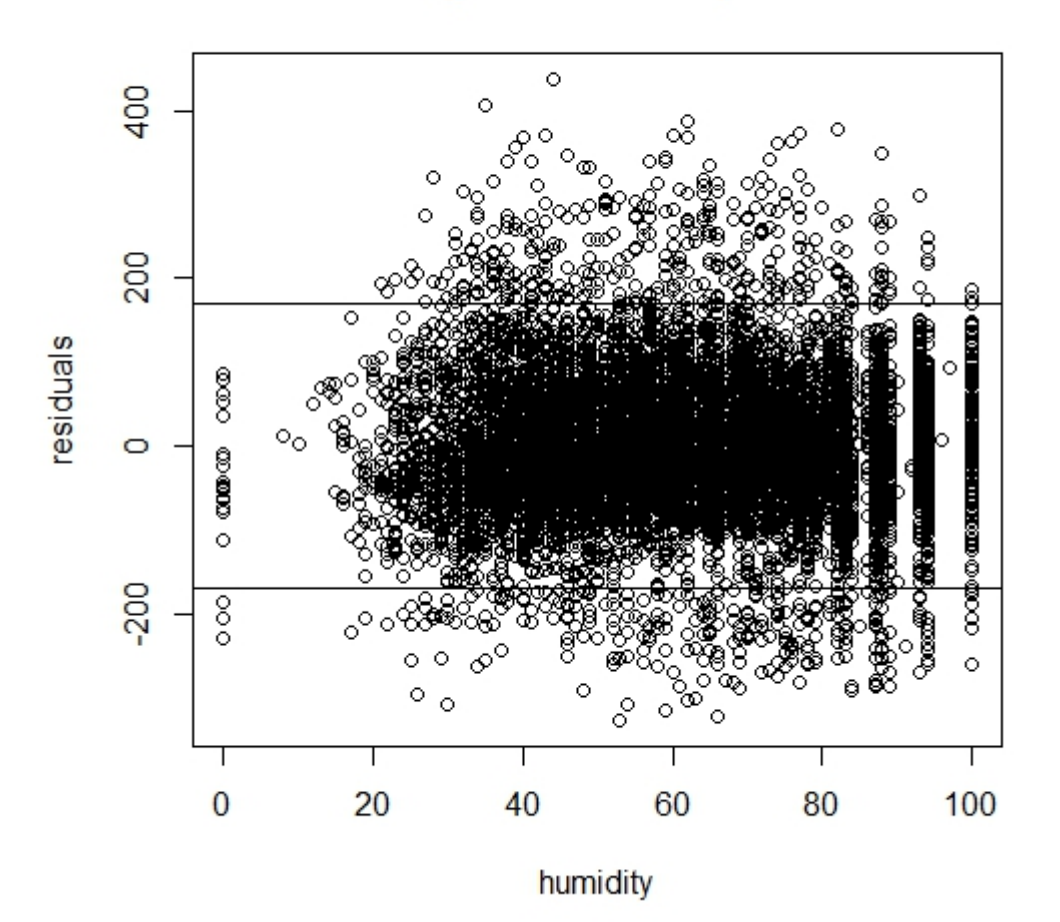

As we can see from the humidity vs. residuals plot, the residuals have a certain pattern, i.e., the residuals increase as humidity increases. This pattern suggests us to add a natural logarithm term of humidity variable.

After the natural logarithm term of humidity variable is added, the AIC value of general linear model decreases to 463101 and the adjusted R-squared value of linear model increases to 0.5783.

This gives the following results:

Without grouping of hour variable: Summary of the linear model: Multiple R-squared: 0.6883, Adjusted R-squared: 0.6873 Summary of the general linear model: AIC: 339378

With grouping of hour variables: Summary of the linear model: Multiple R-squared: 0.5788, Adjusted R-squared: 0.5783 Summary of the general linear model: AIC: 463101

We realized that transforming the explanatory variables was not very effected in improving fit. It was also evident that many of the residual plots had the same patterns. Thus, we performed a transformation on the registered count instead.

Since our general linear model assumed a Poisson family (response variable is a counter), we could not take the log(registered) as a response variable (it would no longer by nonnegative integers). We only did the log transformation for our linear model.

After comparing the adjusted R-squared of 3 fits (difference was the quadratic term for atemp, and whether or not hour was regrouped), our best fit came from the fit:

 $fit1.lm =$ 

lm(I(log(registered+1))~atemp+hour+I(year==2012)+humidity+season+weather+windspeed+workingday,d ata=subtrain)

with an adjusted R squared value= 0.8493 (which is significantly higher than our previous models)

The new fit was also able to remove the patterns that were previously found in the residual plots for atemp and humidity.

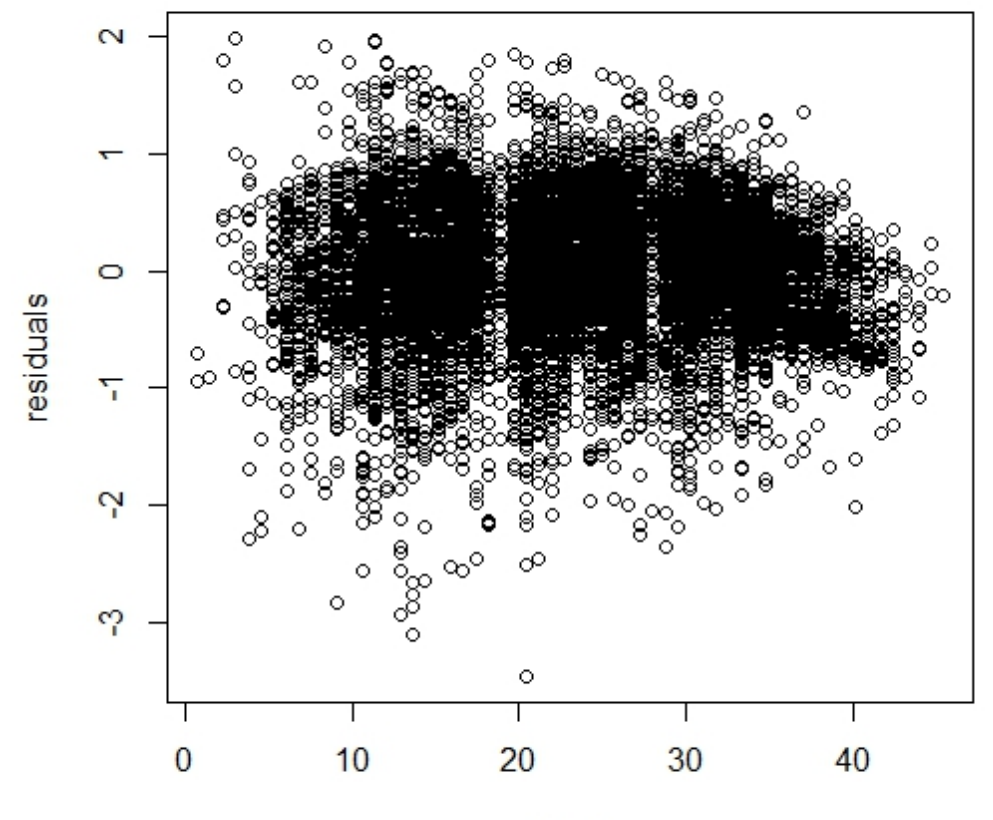

# fit1.Im with registered as response variable

atemp

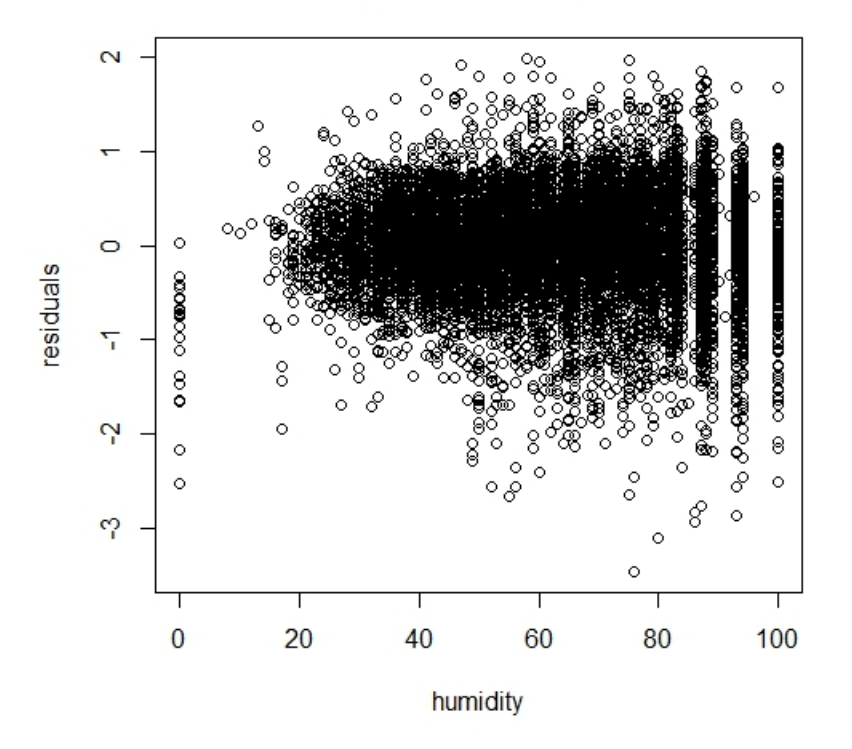

In conclusion, the above "fit1.lm" was our best fit for registered user count of bike rentals.

We performed the same steps, but this time for the casual user count of bike rentals. Through model selection, we were able to conclude the best model had 32 variables.

```
fit2.lm = lm(casual~atemp+weekday+hour+I(year == 2012)+holiday+humidity+season+temp+I(weather == 
2)+ I(weather == 3)+windspeed+workingday,data = subtrain)
Residual standard error= 32.2
Adjusted R-squared=0.5843
```
Learning from our analysis of the registered user count, we decided to take the log of the response variable again. This resulted in the best fit:  $fit2.$ lm =  $Im((log(casual+1))$ ~atemp+weekday+hour+l(year == 2012)+holiday+humidity+season+temp+weather+windspeed+workingday,data = subtrain) Residual standard error= 0.628 Adjusted R-squared=0.8233

By analyzing our residual plots, fit2.lm was able to remove majority of the pattern that was previously present, and also helped reduce heteroscedasticity.

The final step was to perform cross validation.

Special attention was given to the huge difference in rmse. Since variance of prediction in general linear models varies based on covariates, we cannot directly compare the rmse models between a linear and poisson family fit. (While we can compare between linear models, and between poisson family fit models separately, the comparison of two different types could be misleading).

Taking into consideration that rmse varies widely based on covariates, we turned to our adjusted Rsquared and AIC values to give us our best fit.

We decided that the optimal models are:

```
fit1.lm =lm(I(log(registered+1))~atemp+hour+I(year==2012)+humidity+season+weather+windspeed+workingday,d
ata=subtrain)
```

```
fit2.lm = Im((log(casual+1))~atemp+weekday+hour+l(year ==
2012)+holiday+humidity+season+temp+weather+windspeed+workingday,data = 
subtrain)
```
On the following pages are the R output that provides the coefficients for the 2 models.

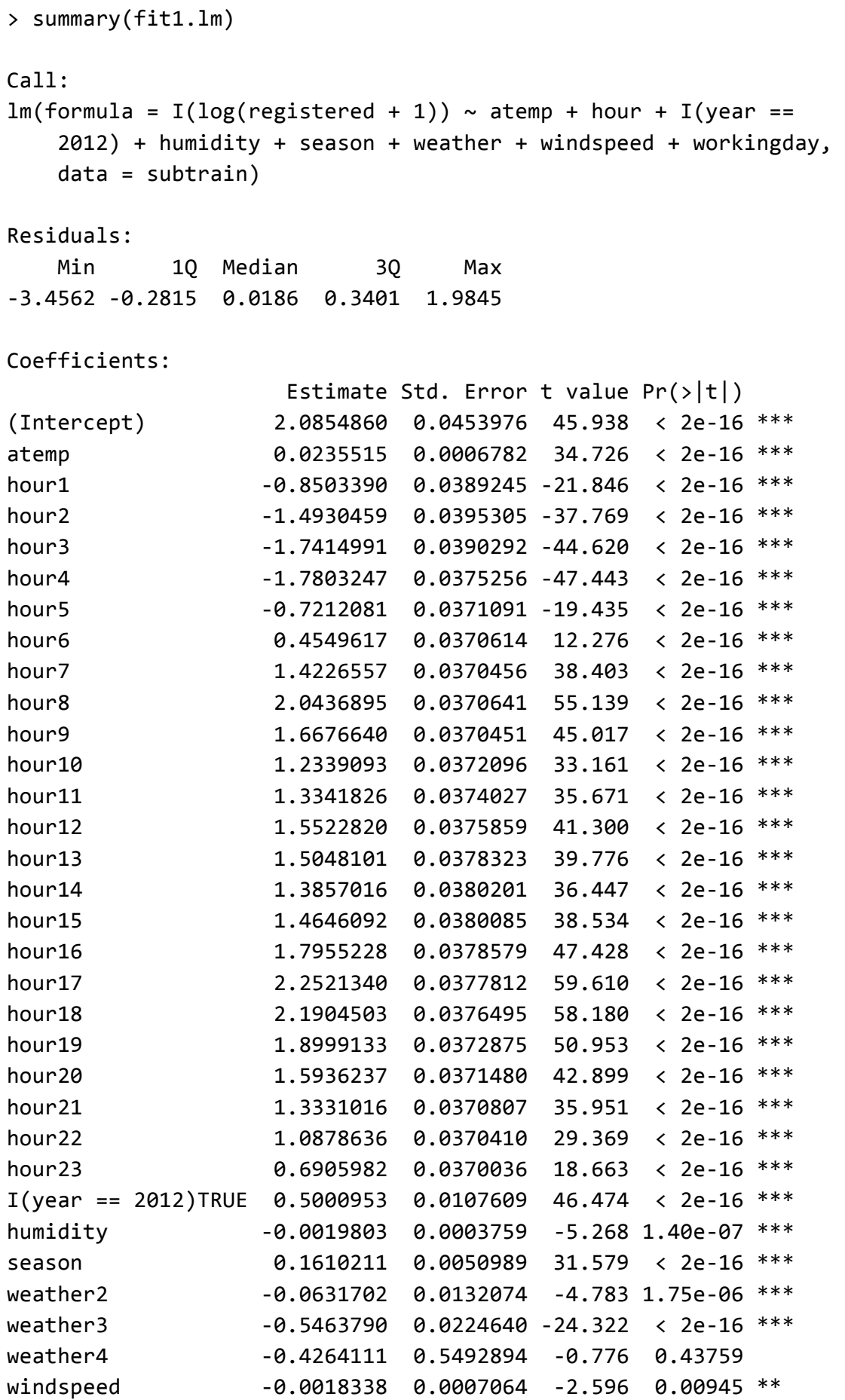

workingday 0.2359567 0.0117181 20.136 < 2e-16 \*\*\* --- Signif. codes:  $0$  '\*\*\*'  $0.001$  '\*\*'  $0.01$  '\*'  $0.05$  '.'  $0.1$  ' ' 1

Residual standard error: 0.5482 on 10531 degrees of freedom Multiple R-squared: 0.8498, Adjusted R-squared: 0.8493 F-statistic:  $1862$  on 32 and  $10531$  DF, p-value: <  $2.2e-16$ 

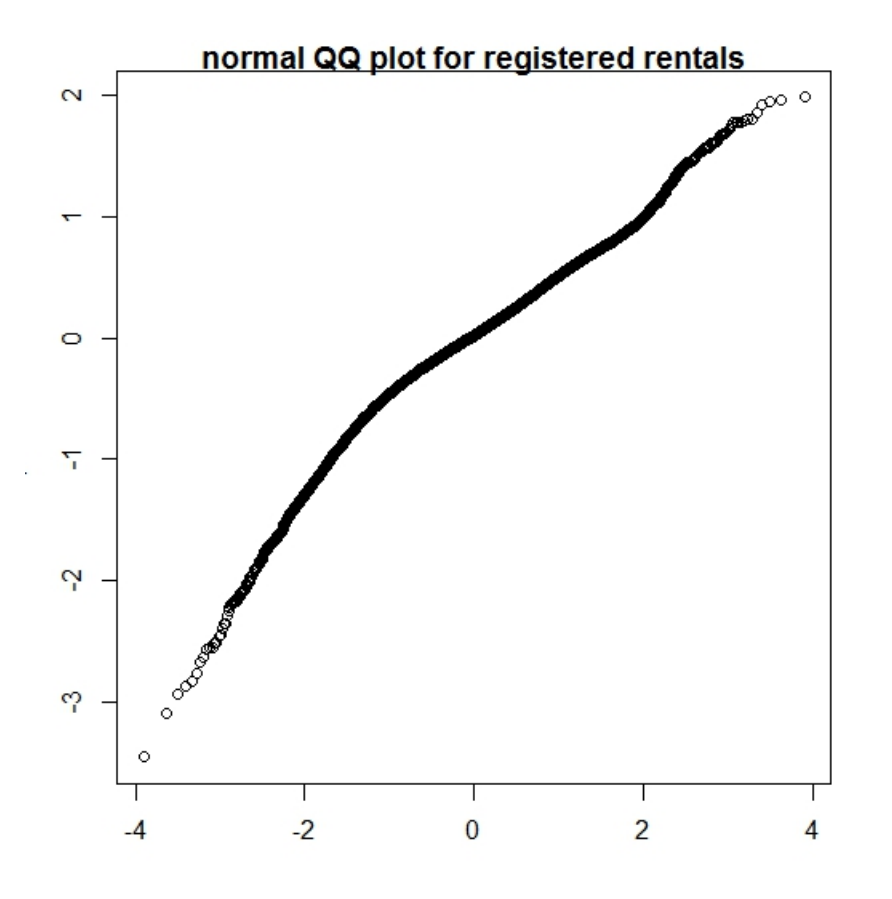

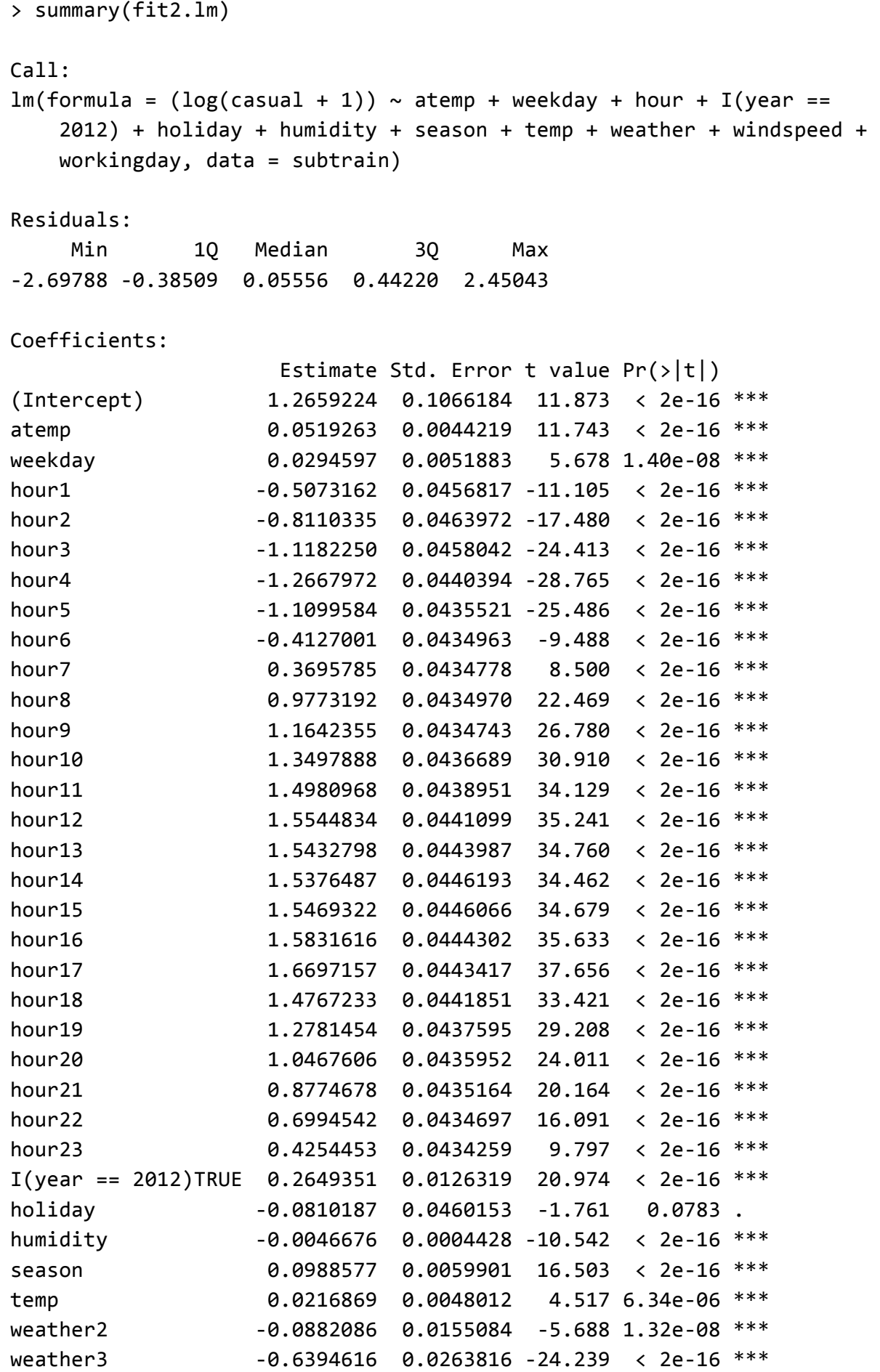

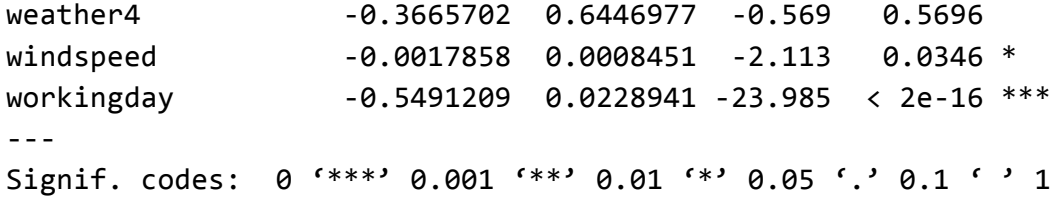

Residual standard error: 0.6434 on 10528 degrees of freedom Multiple R-squared: 0.8173, Adjusted R-squared: 0.8167 F-statistic:  $1346$  on 35 and  $10528$  DF, p-value: <  $2.2e-16$ 

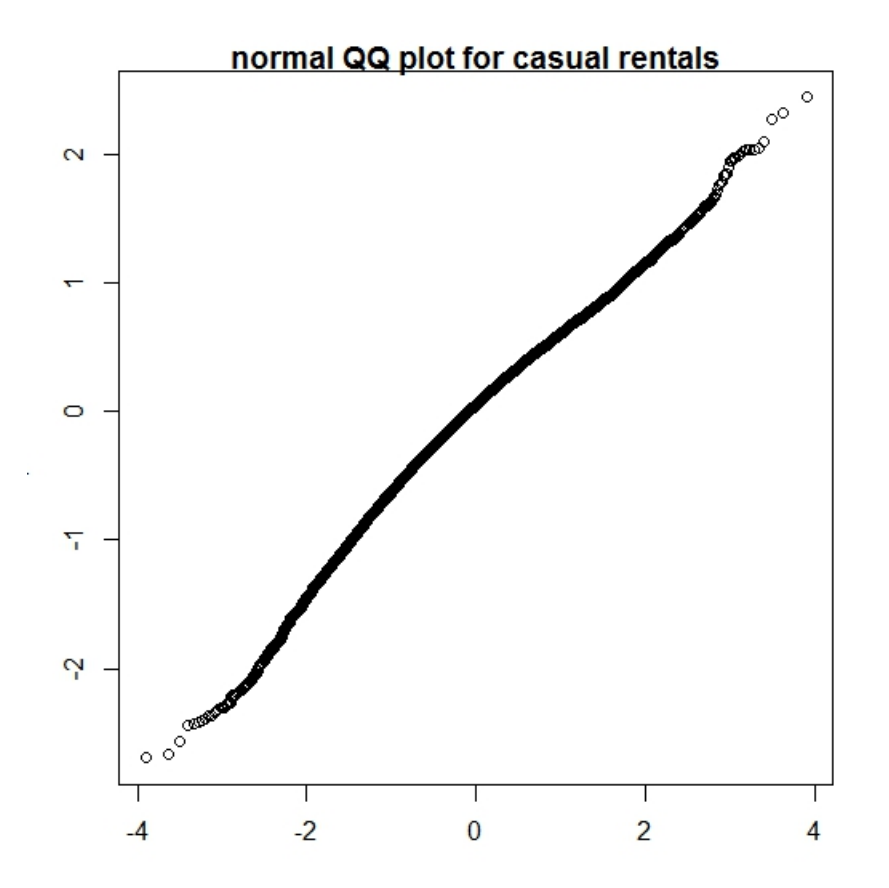

## **Appendix: R code & Secondary Plots**

#Visualization part for evaluating the data

```
library(dplyr)
setwd("/Users/apple/Documents/study/R/BikeSharingDemand/myattempt")
train = read.csv("train.csv")test = read.csv("test.csv")attach(train)
# http://www.cookbook-r.com/Manipulating_data/Summarizing_data/
# We have numerical variables: temp, atemp, humidity and windspeed
train$datetime = strptime(train$datetime, format = "%Y-%m-%d%H:%M:%S")
train$weekday	=	weekdays(train$datetime)
train$hour = train$datetime$hour# We have categorical variables: season(1/2/3/4), holiday(0/1),
workingday(0/1), weather(1/2/3) and now we add hour and weekday
season_count = aggregate(train["count"], by=train[c("season")], FUN=sum)
holiday_count = aggregate(train["count"], by=train[c("holiday")], FUN=sum)
workingday_count = aggregate(train["count"], by=train[c("workingday")], FUN=sum)
weather_count = aggregate(train["count"], by=train[c("weather")], FUN=sum)
hour_count = aggregate(train["count"], by=train[c("hour")], FUN=sum)
weekday_count = aggregate(train['count], by = train[c("weekday")), FUN = sum)
par("mar")
par(mar=c(3.9,3.9,2,2))
par(mfrow=c(3,2))s_c_plot	=barplot(season_count$count,names.arg	= season_count$season,main	=	"count	VS	
season", xlab = "season", ylab = "count")
h_c_plot =barplot(holiday_count$count,names.arg = holiday_count$holiday,main = "count VS
holiday",xlab = "holiday", ylab = "count")
wk_c_plot = barplot(weekday_count$count,names.arg = weekday_count$weekday,main = "count
VS weekday", xlab = "weekday", ylab = "count")
we_c_plot = barplot(weather_count$count,names.arg = weather_count$weather,main = "count
VS weather", xlab = "weather", ylab = "count")
h_c_plot = barplot(hour_count$count,names.arg = hour_count$hour,main = "count VS
hour",xlab = "hour", ylab = "count")work_c_plot = barplot(workingday_count$count,names.arg = workingday_count$workingday,main
=	"count	VS	workingday",xlab	=	"workingday",	ylab	=	"count")
# part one for model selection
# first try some parameters
featureEngineer	<- function(df){
  # Factorize the data
  names <- c("season", "holiday", "workingday", "weather")
  		df[,names]<-lapply(df[,names],factor)
```

```
# Extract the day of the week
  		df$datetime	<- as.character(df$datetime)
  		df$datetime	<- strptime(df$datetime,	format	=	"%Y-%m-%d%T",	tz	=	"EST")
  #parse the hour
  		df$hour	<- as.integer(substr(df$datetime,12,13))
  		df$hour	<- as.factor(df$hour)
 #get the weekday for each date using weekdays function
  		df$weekday	<- as.factor(weekdays(df$datetime))
  		df$weekday	<- factor(df$weekday,
                        																							levels=c("Monday","Tuesday","Wednesday",	
"Thursday","Friday","Saturday","Sunday"))
  #the count also increases as time goes on
 #add year as a factor into our model
  		df$year	<- as.integer(substr(df$datetime,1,4))
  		df$year	<- as.factor(df$year)
 # the count also vary among different time
 # to be done next time
 return (df)
}
# Use the function featureEngineer to get the subset of data
subtrain = featureEngineering(train)attach(subtrain)
head(subtrain)
# Turn the categorical variables into numeric
 subtrain$season	=	as.numeric(subtrain$season)
 subtrain$holday = as.numeric(subtrain$holday)subtrain$workingday = as.numeric(subtrain$workingday)
 subtrain$weekday = as.numeric(subtrain$weekday)
#	======================================================
#	======================================================
#	Variable	selection	and	creation	of	explanatory	variable
#install.packages('leaps')
library(leaps)
cat("\nexhaustive\n")
out.exh=regsubsets(registered~atemp+weekday+hour+year+holiday+humidity+season+temp+weathe
r+windspeed+workingday,data=subtrain,nbest=1,nvmax=40)
summ.exh=summary(out.exh)
names(summ.exh)
print(summ.exh$outmat)
c	=print(summ.exh$cp)
```

```
a = print(summ.exh$adjr)#Good model should with small cp and large adjr, we choose the one with variables that
we put in fit1.glm
minc = min(c)cindex = which(c == minc)maxa = max(a)aindex = which(a==maxa)
# The best model according to CP has 32 variables while the best model according to adjr
has 34 variables, we choose the one with 32 variables since the adr are pretty close
# The variables are:
atemp+hour+I(year==2012)+humidity+season+weather+windspeed+workingday
#	cp=33.16922,	adjr=0.6840206
# model selection by exhaustive search
# fit1.glm: generalized linear model with 32 variables, response variable as registered
fit1.glm=	
glm(registered~atemp+hour+I(year==2012)+humidity+season+weather+windspeed+workingday,fami
ly="poisson")
#AIC:	348374
#fit1.1m: linear model with 32 variables, response variable as registered
fit1.lm =lm(registered~atemp+hour+I(year==2012)+humidity+season+weather+windspeed+workingday)
#	Residual	standard	error:	84.53	on	10851	degrees of	freedom
# Multiple R-squared: 0.6878, Adjusted R-squared: 0.6868
#	F-statistic:	703.1	on	34	and	10851	DF,		p-value:	<	2.2e-16
summ1.glm = summary(fitt1.glm)summ1.1m = summany(fitt1.1m)par("mar")
par(max = c(4,4,1,1))# Checking Cook's distance for abnormal data or observation
diagnose.g1m = 1s.diag(fit1.g1m)print(diagnose.glm$cook)
plot(diagnose.glm$cook)
```
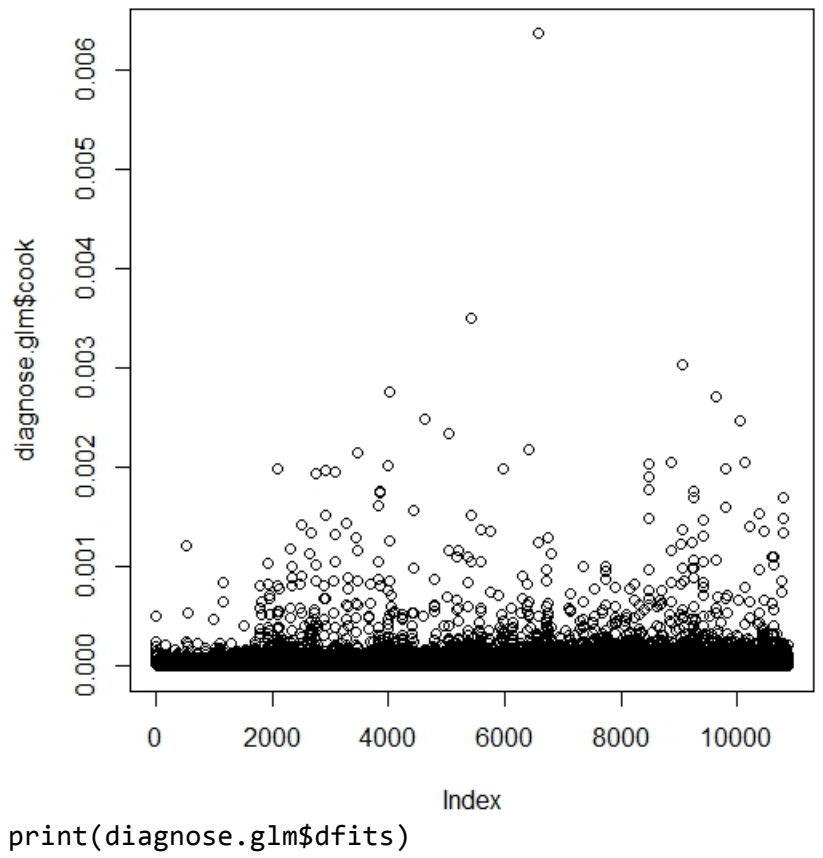

plot(diagnose.glm\$dfits)

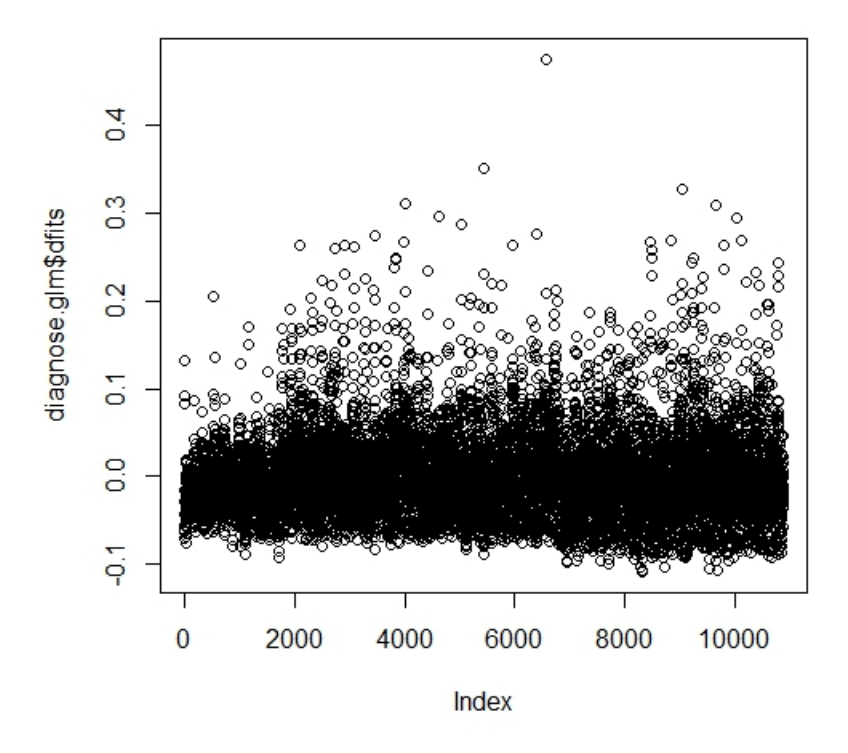

# Remove the data with large Cook's distance, we use the criteria to remove certain data that has

# Cook's distance >=  $(4/n)$ , with n is the number of data

```
n	=	length(diagnose.glm$cook)
indexvector = c()for (i in 1:n){
  		if	(!is.na(diagnose.glm$cook[i])){
    if (diagnose.glm$cook[i]>(4/n)){
    indexvector = c(indevvector, i) }
}
}
# The new subtrain is the one with abnorm data subtracted
subtrain = subtrain[-indexvector, ]# plot the cook's distance without outliers
new.plot.val=c()
for	(j	in	
1:n){if(!is.element(j,indexvector)){new.plot.val=c(new.plot.val,diagnose.glm$cook[j])}}
plot(new.plot.val)
```
After all the outliers of our data set are removed, the plot of cook's distance is shown as below: 

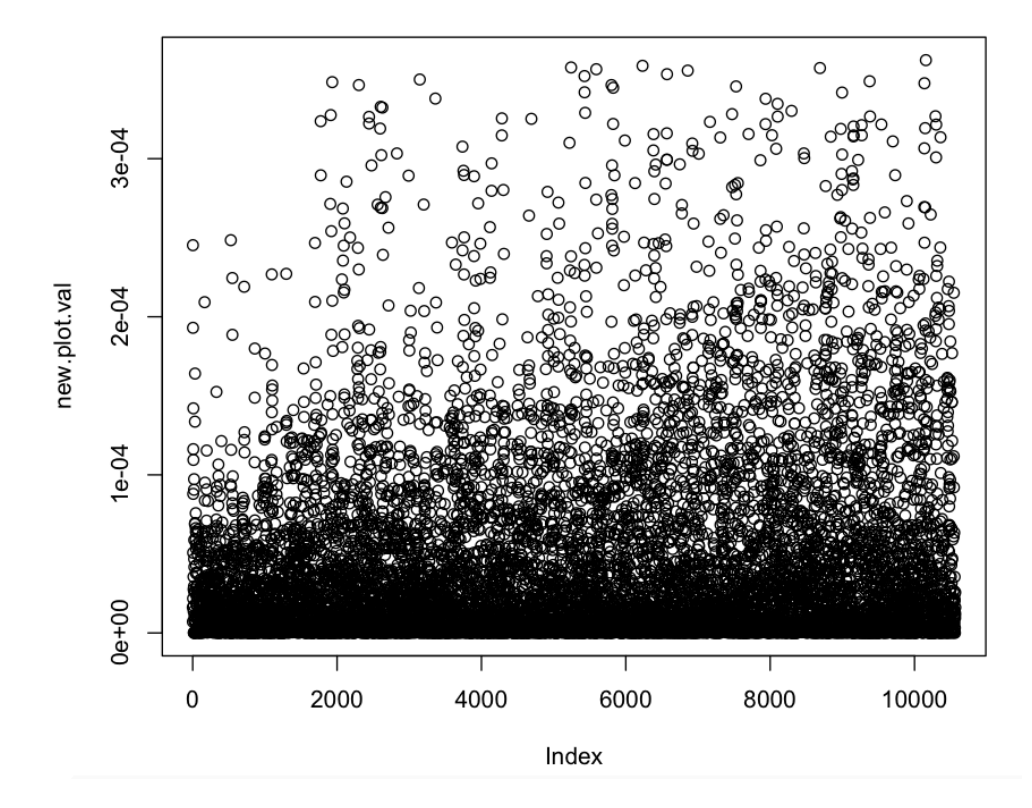

# Testing the linear model fit1.lm by residual plot

names(summ1.lm)

```
pred1.lm = predict(fitt1.lm, data = subtrain) # predicted value from fit1.lm regressionmodel
res1.lm = resid(fitt1.lm, data = subtrain) # residuals
sigma1.lm = summ1.lm$sigma
pred1.glm = predict(fitt1.glm, data = subtrain) # predicted value from fit1.lm regression
model
res1.glm = resid(fitt1.glm, data = subtrain) # residuals
signal.glm = sum1.glm$sigma
```

```
# residual plots
par(mfrow = c(1,1))#plot 1 for all variables
qqnorm(res1.lm,main = "normal QQ plot of residuals,registered as response variable")
```
## normal QQ plot of residuals, registered as response varia

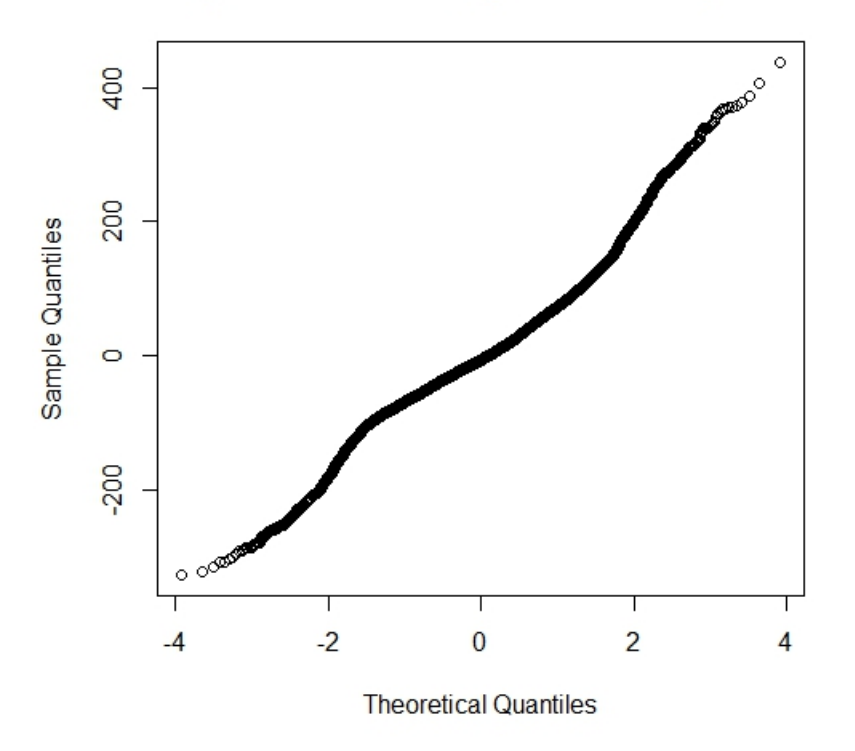

 $plot(pred1.lm, res1.lm,xlab = "predicted value", ylab = "residuals");abline(h =$  $2 * signal.lm);abline(h = -2 * signal.lm)$ 

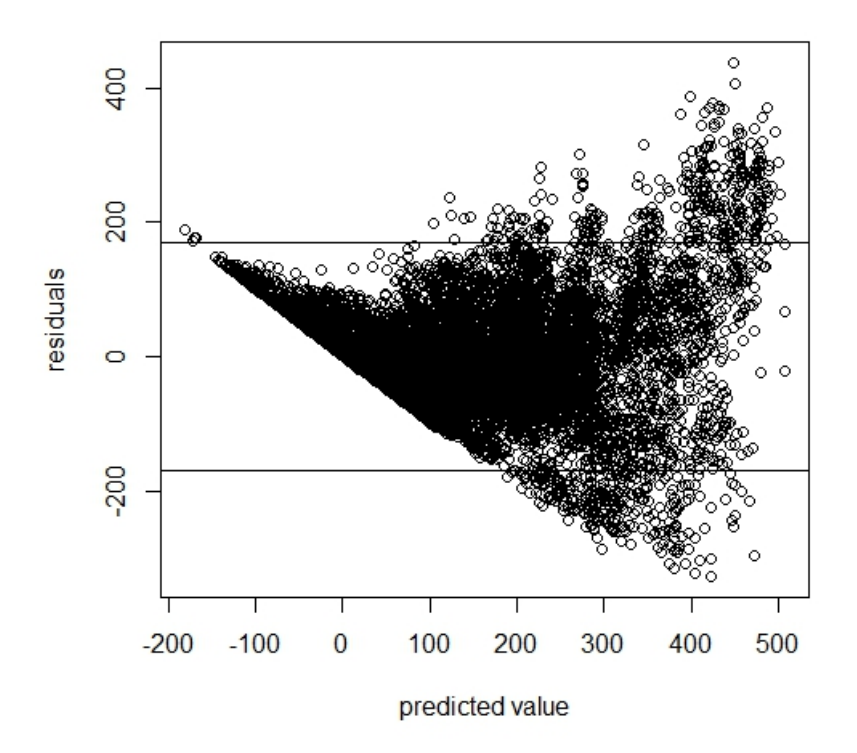

```
#The variables we shall check:
atemp+hour+I(year==2012)+humidity+season+weather+windspeed+workingday
# Residual plots for quantitative variables
# par(mfrow = c(2,2))
```

```
# plot for atemp
plot(atemp,res1.lm,xlab = "atemp",ylab = "residuals",main = "fit1.lm with registered as
response	variable");abline(h	=	2*sigma1.lm);abline(h	=	-2*sigma1.lm)
```
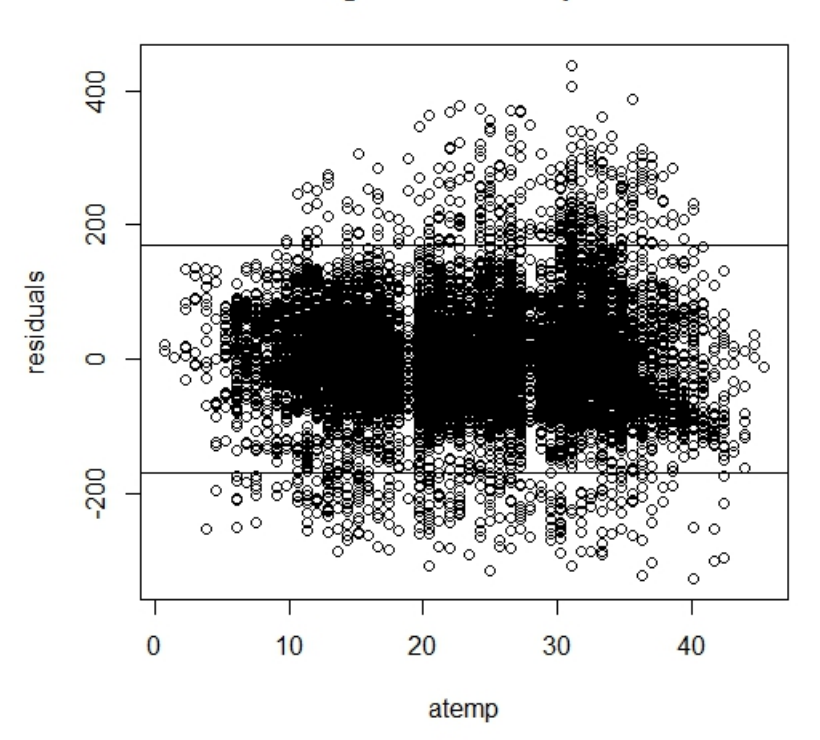

As we can see from the atemp vs. residuals plot, the residuals have a certain pattern, i.e., larger at the middle of the range of atemp and smaller at the two ends. This pattern suggests us to add a quadratic term of atemp variable. After the quadratic term of atemp variable is added, the AIC value of general linear model decreases to 467758 and the adjusted R-squared value of linear model increases to 0.5774.

```
# plot for hour
plot(hour,res1.lm,xlab = "predicted hour",ylab = "residuals",main = "fit1.lm with
registered as response variable");abline(h = 2*sigma1.lm);abline(h = -2*sigma1.lm)
```
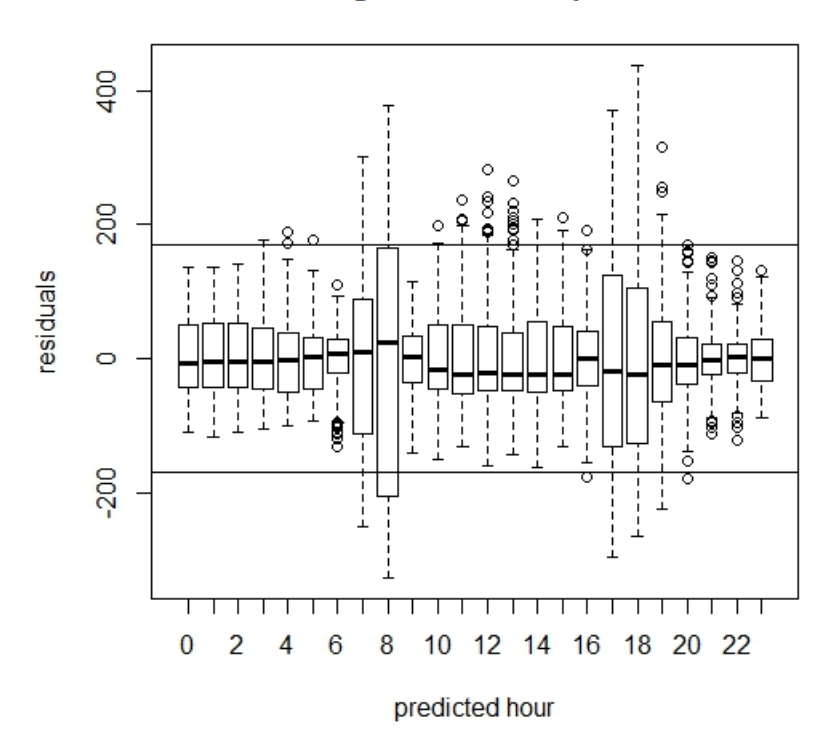

```
# plot for humidity
plot(humidity,res1.lm,xlab = "humidity",ylab = "residuals",main = "fit1.lm with
registered as response variable");abline(h = 2*sigma1.lm);abline(h = -2*sigma1.lm)
```
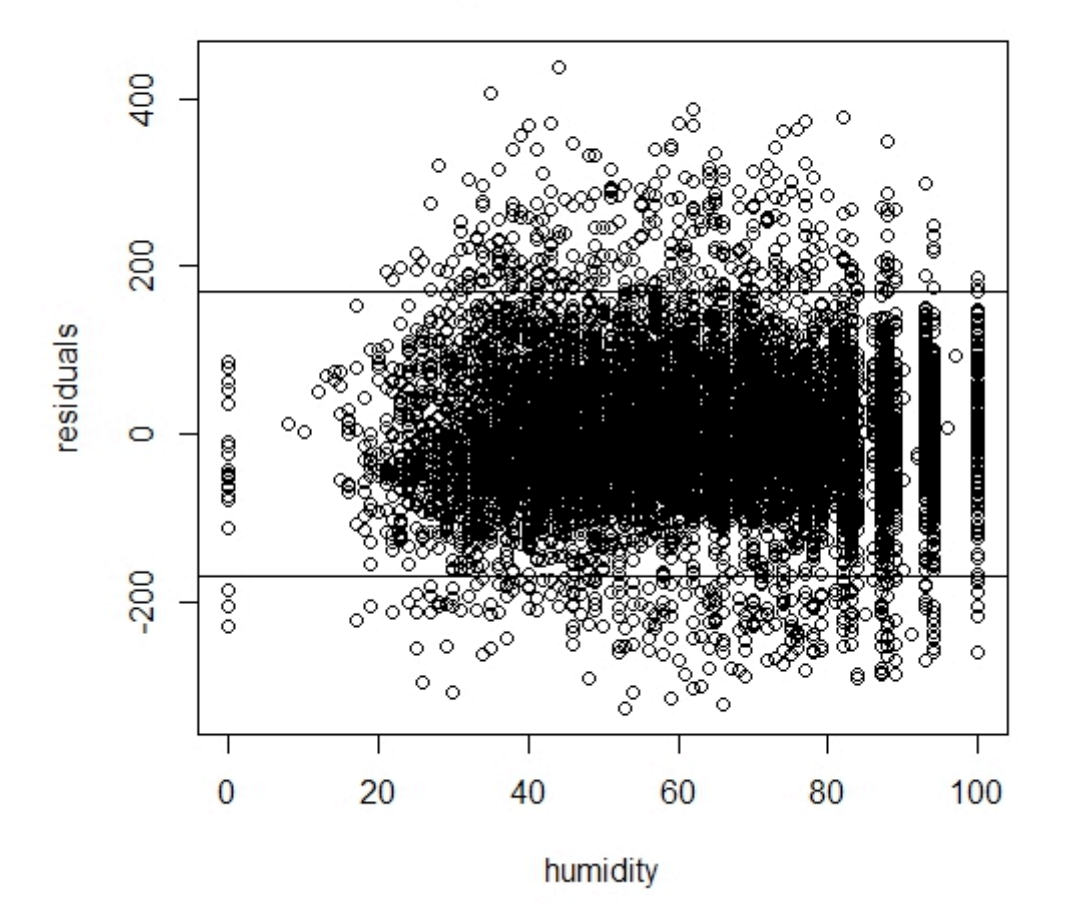

As we can see from the humidity vs. residuals plot, the residuals have a certain pattern, i.e., the residuals increase as humidity increases. This pattern suggests us to add a natural logarithm term of humidity variable.

After the natural logarithm term of humidity variable is added, the AIC value of general linear model decreases to 463101 and the adjusted R-squared value of linear model increases to 0.5783.

```
#plot	for	season
plot(season,res1.lm,xlab = "season",ylab = "residuals",main = "fit1.lm with registered as
response variable");abline(h = 2*sigma1.lm);abline(h = -2*sigma1.lm)
```
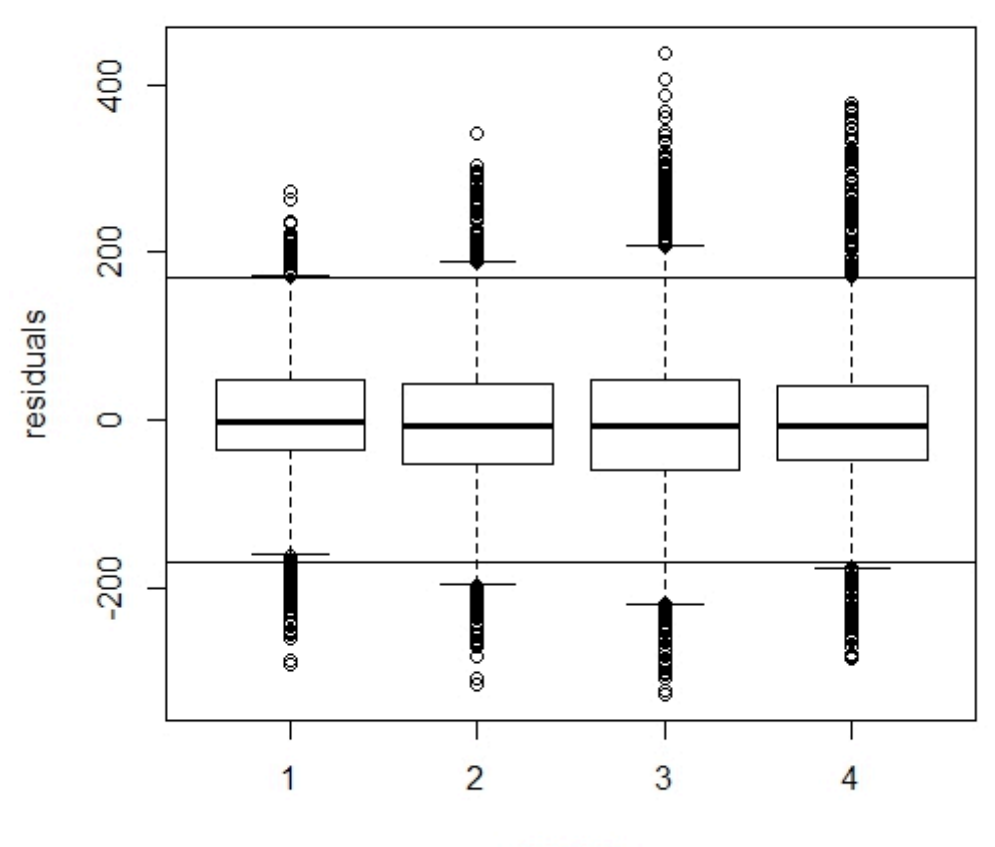

fit1.Im with registered as response variable

season

```
#plot for weather
plot(weather,res1.lm,xlab = "weather",ylab = "residuals",main = "fit1.lm with registered
as response variable");abline(h = 2*sigma1.lm);abline(h = -2*sigma1.lm)
```
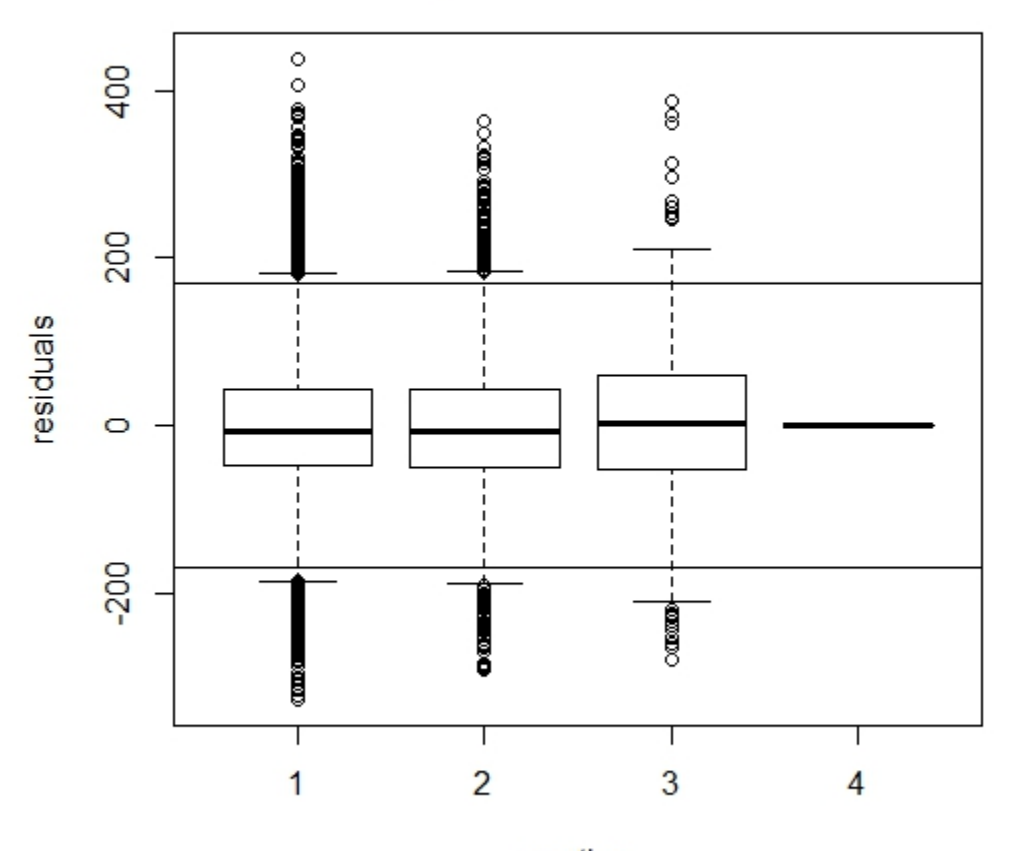

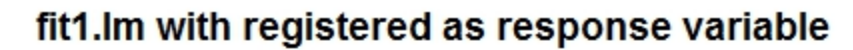

weather

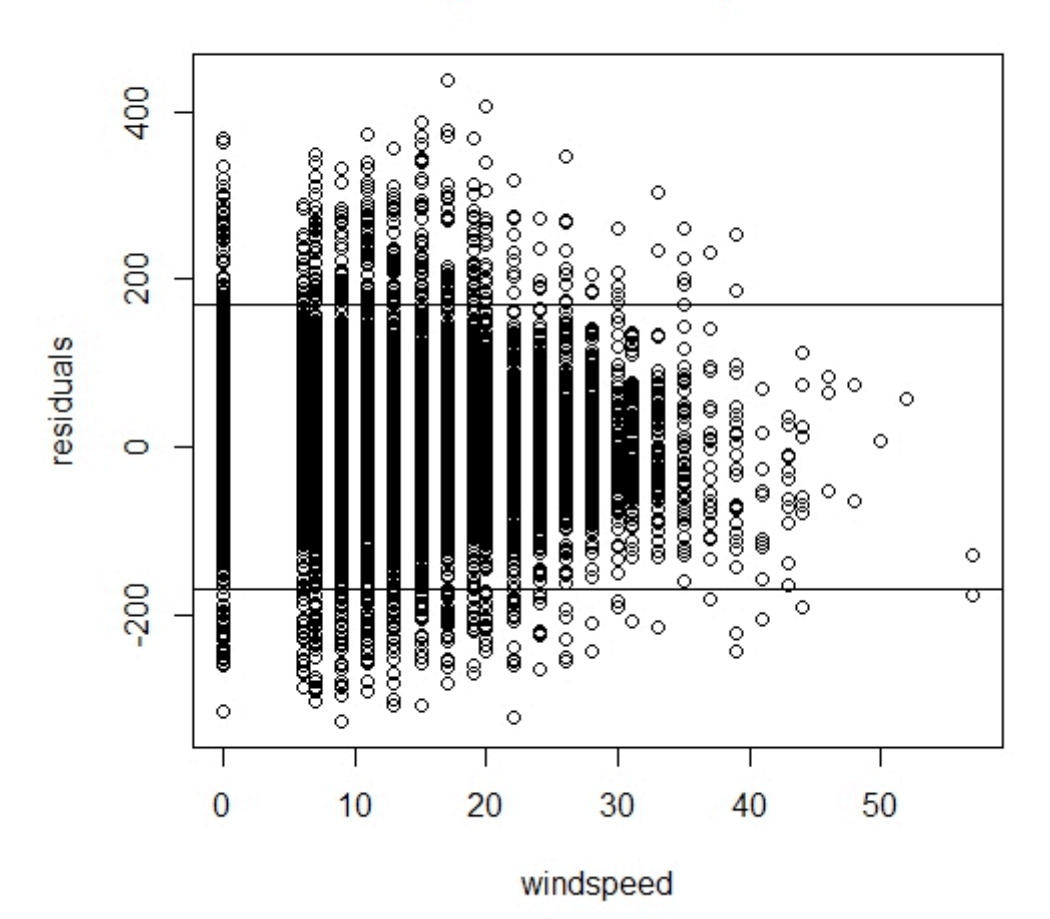

fit1.Im with registered as response variable

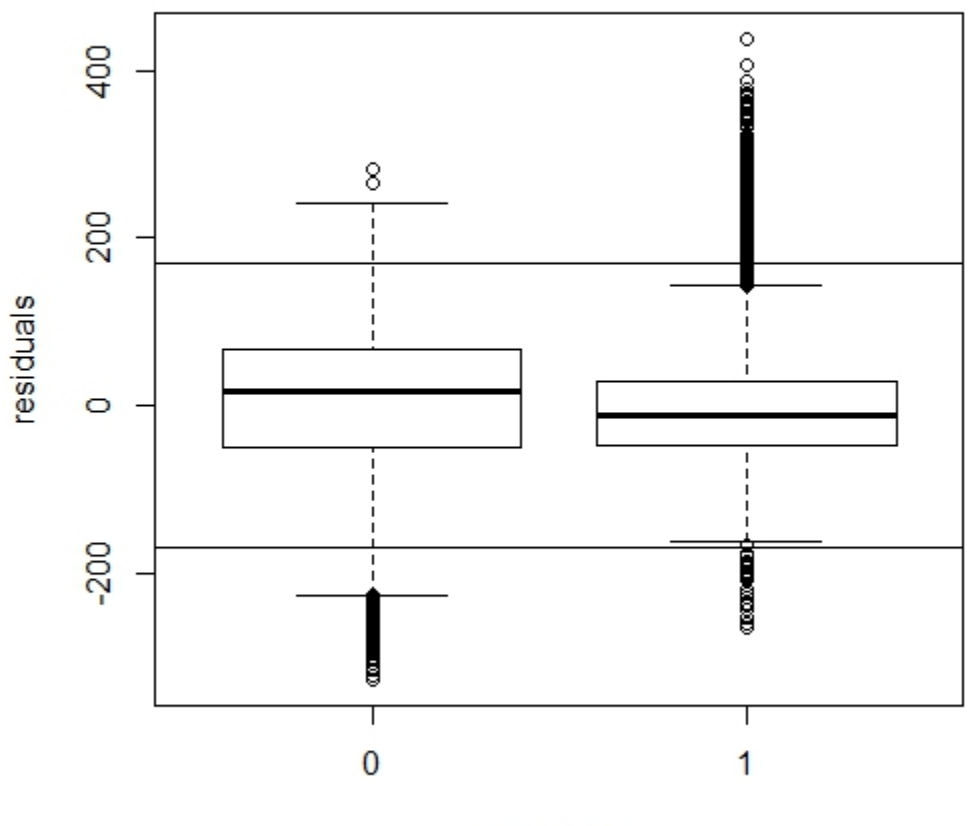

fit1.Im with registered as response variable

workingday

```
#plot for holiday
plot(holiday,res1.lm,xlab = "holiday",ylab = "residuals",main = "fit1 with registered as
response variable");abline(h = 2*sigma1.lm);abline(h = -2*sigma1.lm)
```
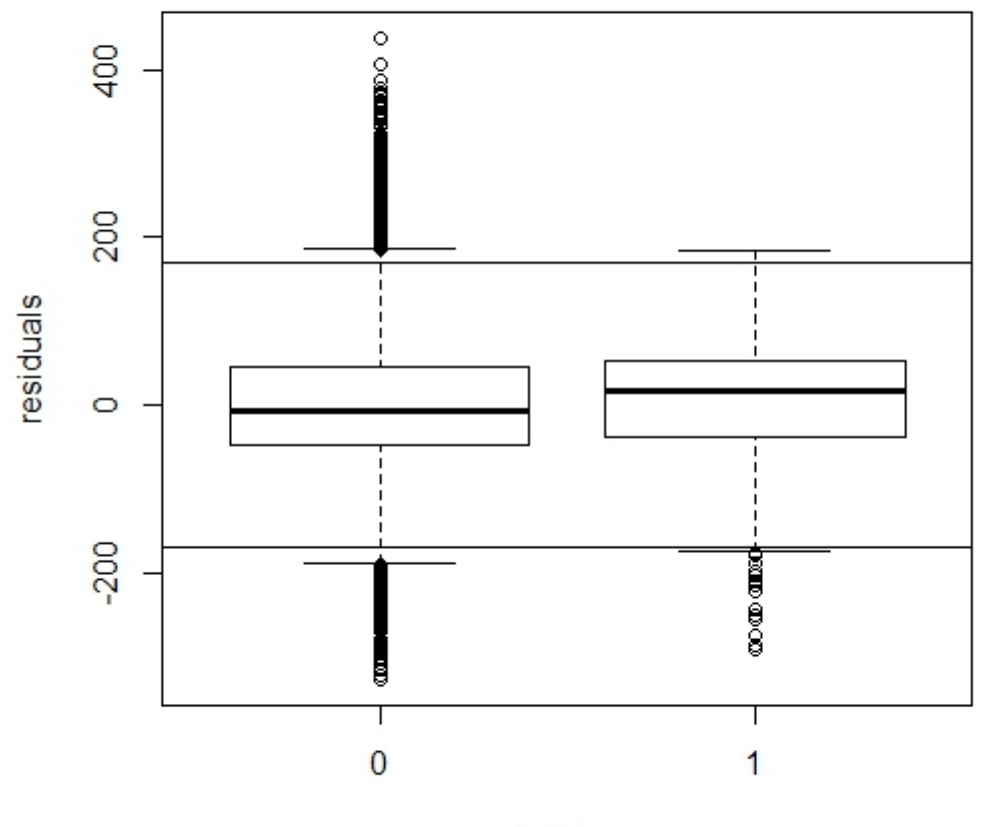

```
holiday
```
# Adjust the linear model glm.lm and nonlinear model fit1.glm with residual plot,mainly time period

```
subtrain$numHour = as.numeric(subtrain$hour)
```

```
subtrain$hourcat6 = cut(subtrain$numHour,breaks = c(-Inf, 6, 10, 16, 20,Inf), labels =
c(1:5)
```
out.exh=regsubsets(registered~atemp+weekday+hourcat6+year+holiday+humidity+season+temp+we ather+windspeed+workingday,data=subtrain,nbest=1,nvmax=40)

```
summ.exh=summary(out.exh)
```

```
names(summ.exh)
```

```
print(summ.exh$outmat)
```

```
c = print(summ.exh$cp)
```

```
a	=	print(summ.exh$adjr)
```

```
minc = min(c)
```

```
maxa = max(a)
```

```
cindex = which(c == minc)
```

```
aindex = which(a == maxa)
```

```
# The minimum is with 11 variables
```

```
fit1.lm =lm(registered~atemp+hourcat6+I(year==2012)+humidity+season+I(weather==2)+I(weather==3)+wo
rkingday,data=subtrain)
# Residual standard error: 98.54 on 10552 degrees of freedom
# Multiple R-squared: 0.5775, Adjusted R-squared: 0.577
# F-statistic: 1311 on 11 and 10552 DF, p-value: < 2.2e-16
fit1.glm =glm(registered~atemp+hourcat6+I(year==2012)+humidity+season+I(weather==2)+I(weather==3)+w
orkingday,data=subtrain,family=poisson)
summ1.glm = summany(fit1.glm)#AIC:	477430
attach(subtrain)
#Make transformations to the variables according to residual plot
fit1.1m =lm(registered~I(atemp^2)+atemp+hourcat6+I(year==2012)+humidity+I(log(humidity+1))+season+
I(weather==2)+I(weather==3)+workingday,data=subtrain)
# Residual standard error: 98.39 on 10550 degrees of freedom
# Multiple R-squared: 0.5788, Adjusted R-squared: 0.5783
# F-statistic: 1115 on 13 and 10550 DF, p-value: < 2.2e-16
# We can see that the adjusted-r does not improve much(0.577,0.5783)
# We plan to transform the response variable
fit1.lm =lm(I(log(registered+1))~I(atemp^2)+atemp+hourcat6+I(year==2012)+humidity+I(log(humidity+1
))+season+I(weather==2)+I(weather==3)+workingday,data=subtrain)
#	Residual	standard	error:	0.6861	on	10550	degrees	of	freedom
# Multiple R-squared: 0.7644, Adjusted R-squared: 0.7641
# F-statistic: 2633 on 13 and 10550 DF, p-value: < 2.2e-16
fit1.1m =lm(I(log(registered+1))~atemp+hourcat6+I(year==2012)+humidity+season+weather+windspeed+wo
rkingday,data=subtrain)
#	Residual	standard	error:	0.6934	on	10552	degrees	of	freedom
# Multiple R-squared: 0.7592, Adjusted R-squared: 0.759
# F-statistic: 3025 on 11 and 10552 DF, p-value: < 2.2e-16
fit1.lm =lm(I(log(registered+1))~atemp+hour+I(year==2012)+humidity+season+weather+windspeed+workin
gday,data=subtrain)
# Residual standard error: 0.5482 on 10531 degrees of freedom
# Multiple R-squared: 0.8498, Adjusted R-squared: 0.8493
# F-statistic: 1862 on 32 and 10531 DF, p-value: \langle 2.2e-16 \rangle
```

```
pred1.lm = predict(fit1.lm, data = subtrain) # predicted value from fit1.lm regression
model
res1.lm = resid(fitt1.lm, data = subtrain) # residuals
sigma1.lm = summ1.lm$sigma
summ1.lm = summary(fit1.lm)
# residual plots
par(mfrow = c(1,1))#plot 1 for all variables
```
qqnorm(res1.lm,main = "normal QQ plot of residuals,registered as response variable")

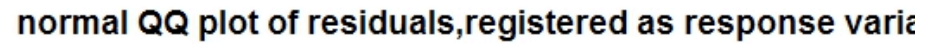

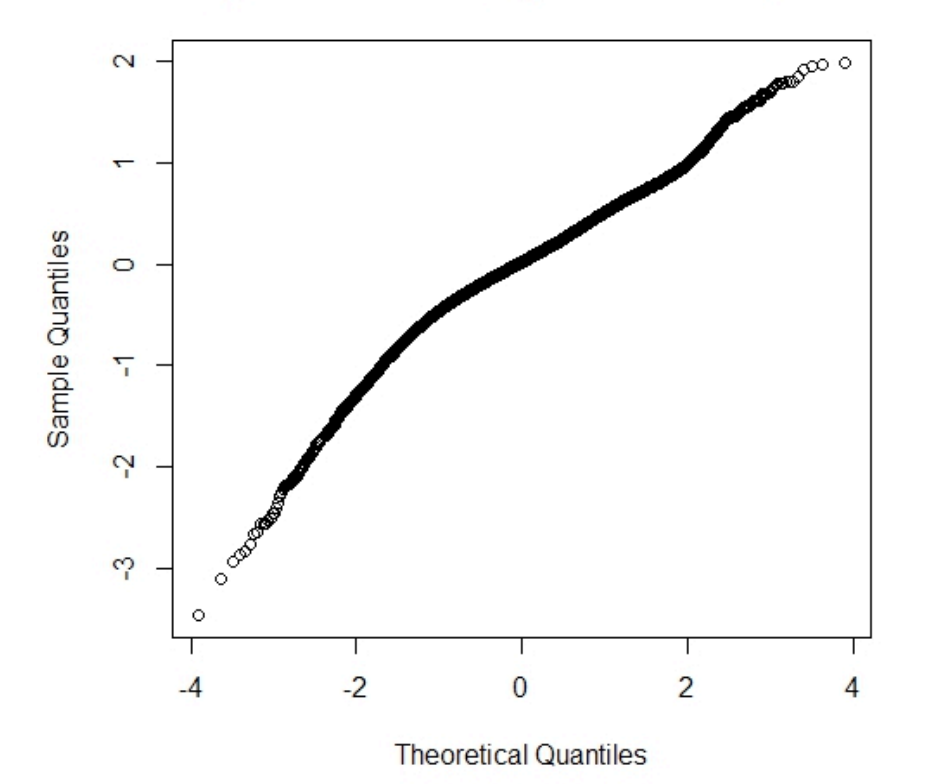

 $plot(pred1.lm, res1.lm, xlab = "predicted value", ylab = "residuals"); abline(h =$  $2 * signal.lm);$ abline(h =  $-2 * signal.lm)$ 

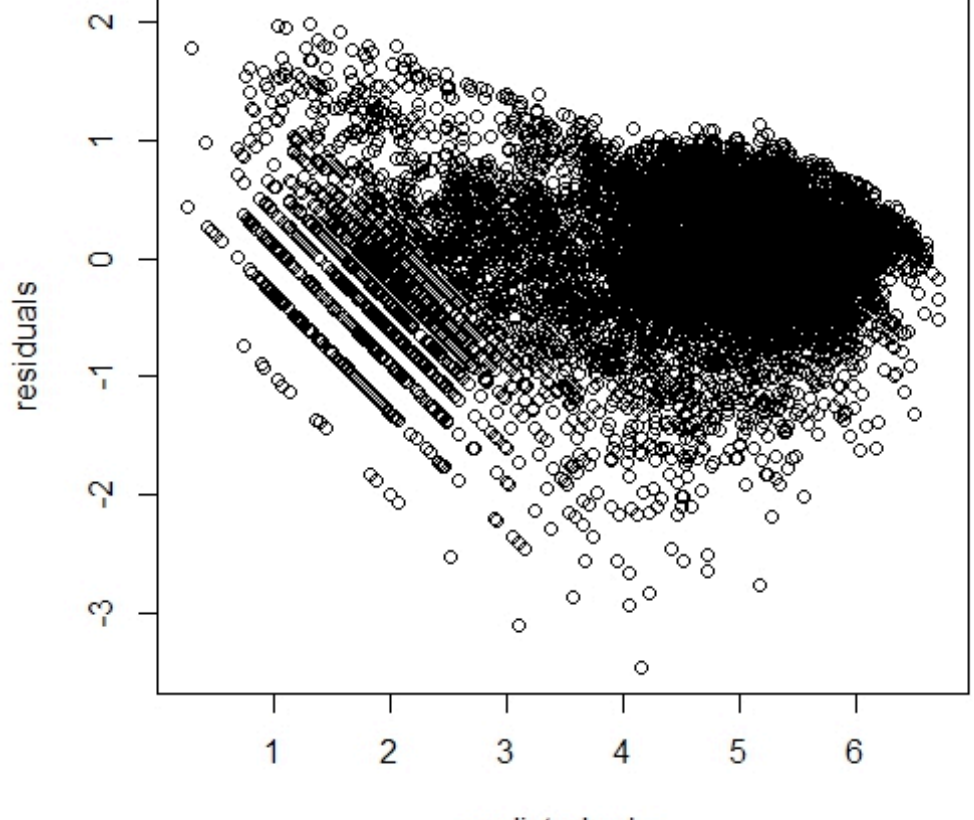

predicted value

```
#The variables we shall check:
atemp+hour+I(year==2012)+humidity+season+weather+windspeed+workingday
```

```
# plot for atemp
plot(atemp,res1.lm,xlab = "atemp",ylab = "residuals",main = "fit1.lm with registered as
response variable");abline(h = 2*sigma1.lm);abline(h = -2*sigma1.lm)
```
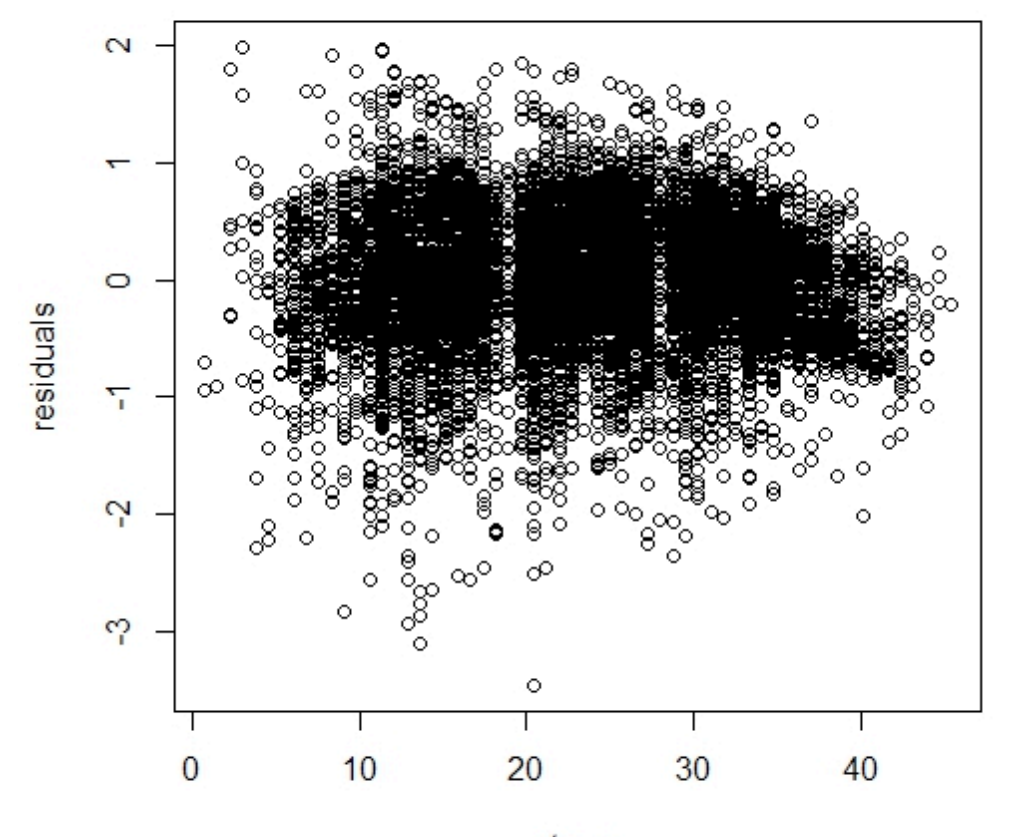

atemp

#####

```
# plot for hour
plot(hour, res1.lm, xlab = "predicted hour", ylab = "residuals", main = "fit1.lm with"registered as response variable");abline(h = 2*sigma1.lm);abline(h = -2*sigma1.lm)
```
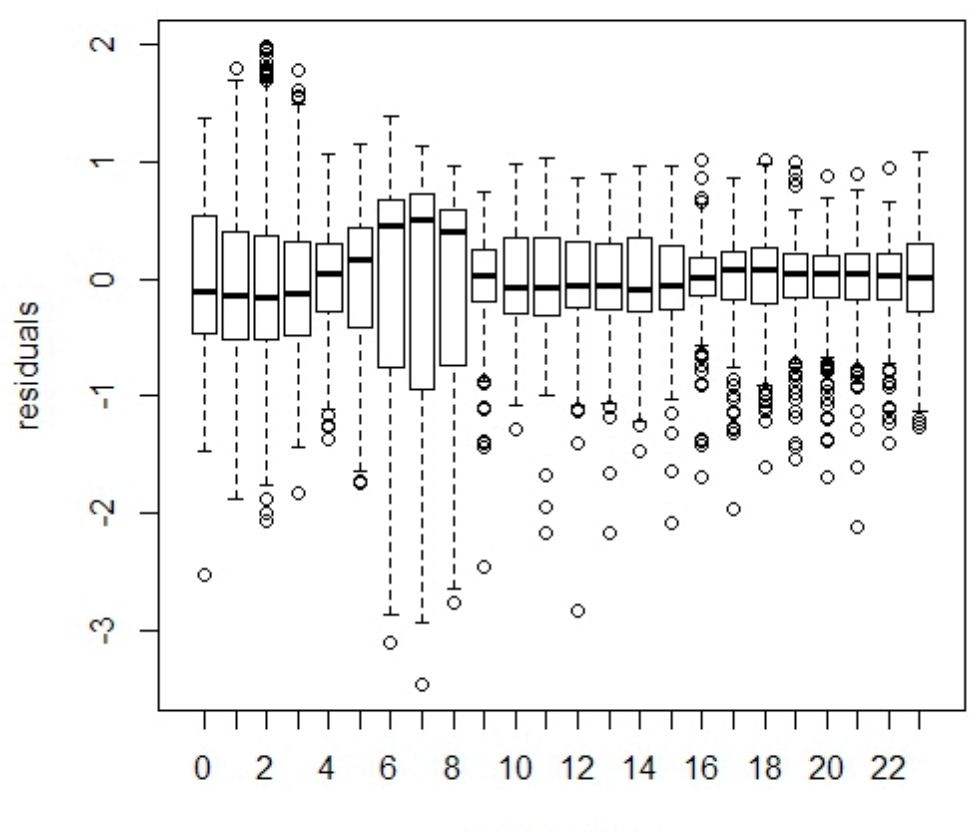

fit1.Im with registered as response variable

predicted hour

```
# plot for humidity
plot(humidity,res1.lm,xlab = "humidity",ylab = "residuals",main = "fit1.lm with
registered as response variable");abline(h = 2*sigma1.lm);abline(h = -2*sigma1.lm)
```
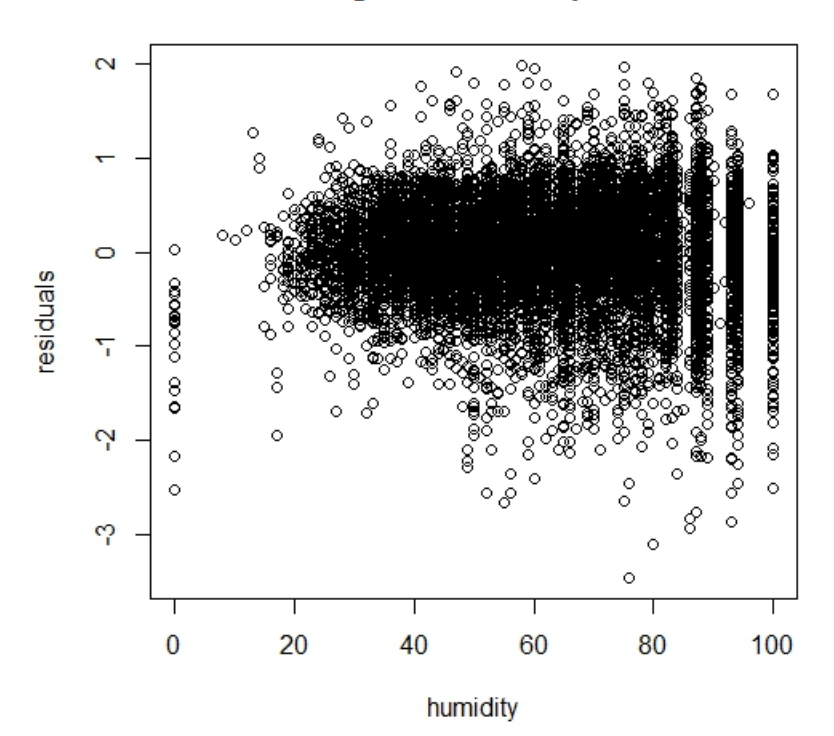

```
#plot for season
plot(season,res1.lm,xlab = "season",ylab = "residuals",main = "fit1.lm with registered as
response variable");abline(h = 2*sigma1.lm);abline(h = -2*sigma1.lm)
```
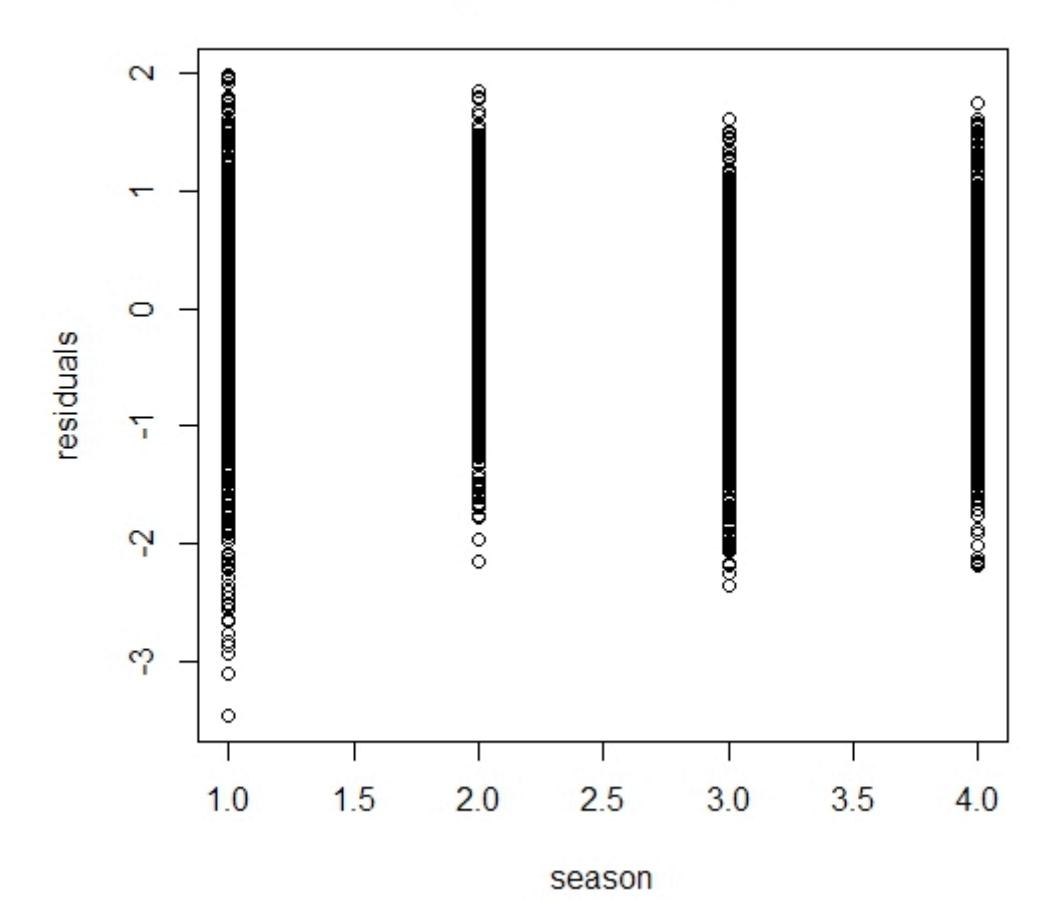

fit1.Im with registered as response variable

```
#plot for weather
plot(weather,res1.lm,xlab = "weather",ylab = "residuals",main = "fit1.lm with registered
as response variable");abline(h = 2*sigma1.lm);abline(h = -2*sigma1.lm)
```
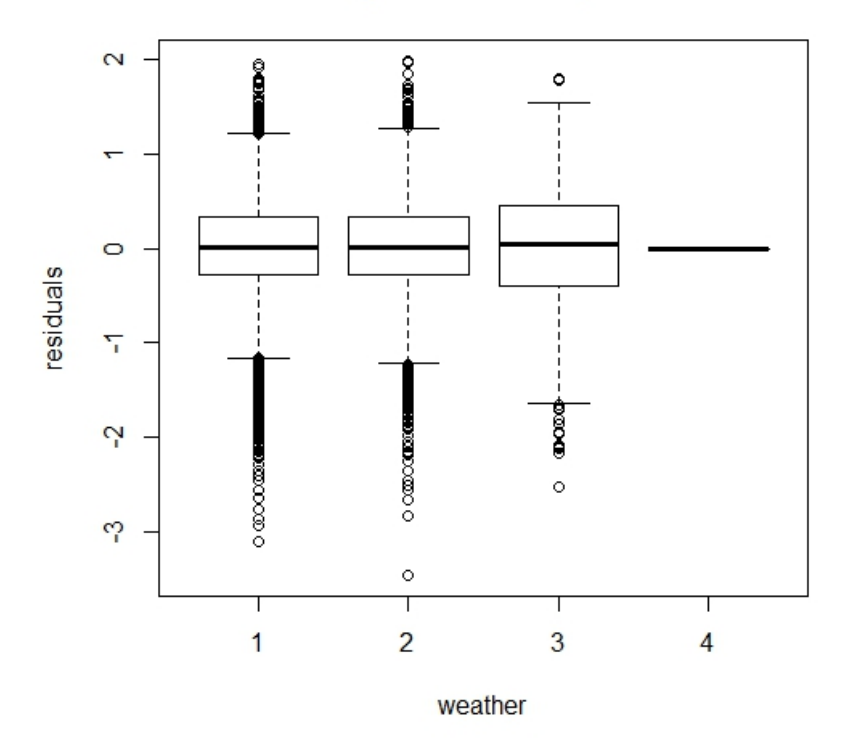

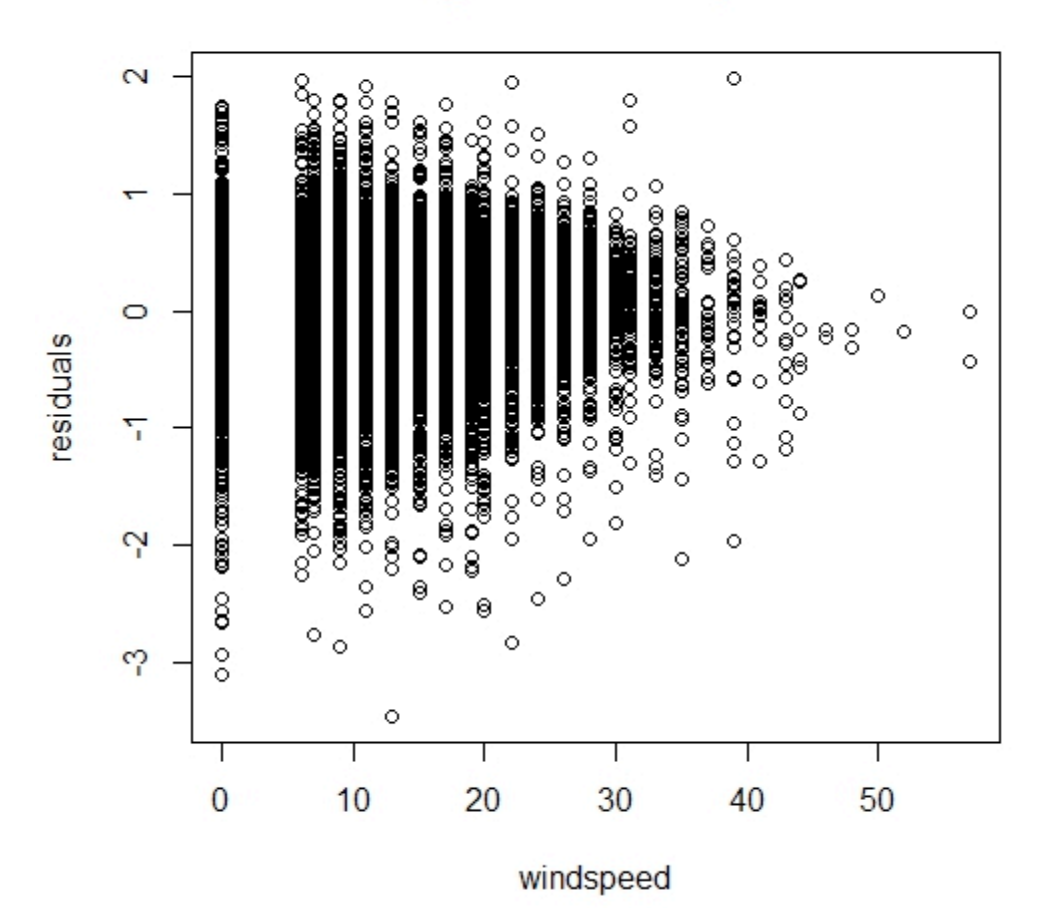

fit1.Im with registered as response variable

```
#plot for workingday
plot(workingday,res1.lm,xlab = "workingday",ylab = "residuals",main = "fit1.lm with
registered as response variable");abline(h = 2*sigma1.lm);abline(h = -2*sigma1.lm)
```
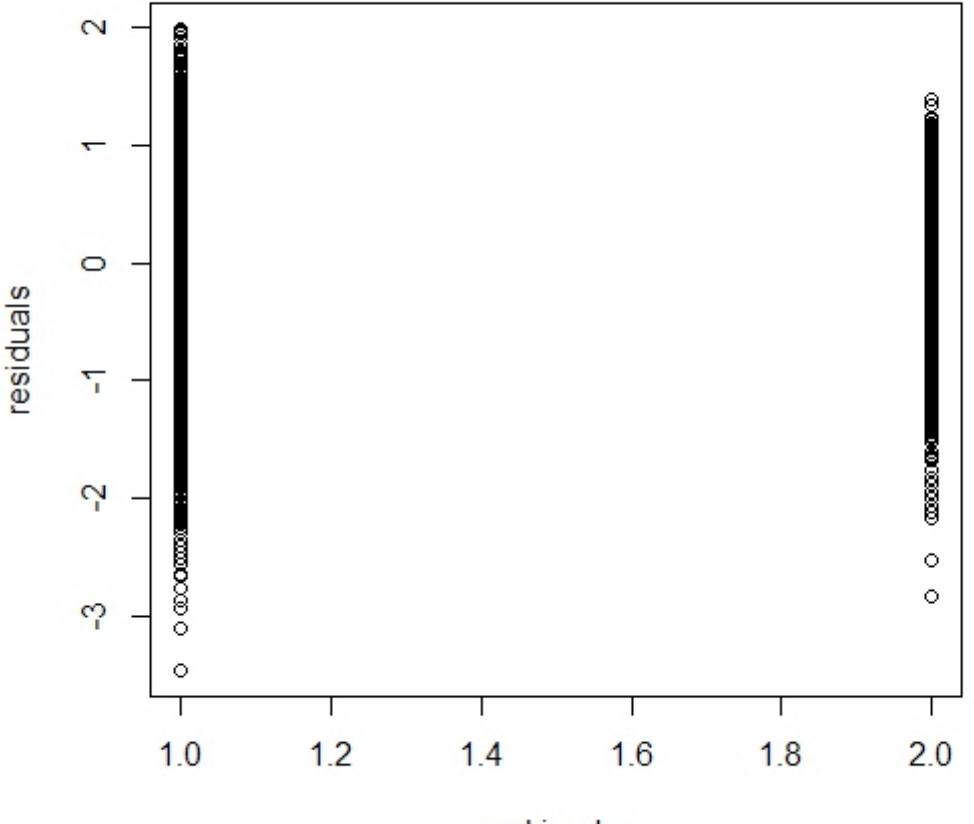

```
workingday
```

```
#	FIT2:
```

```
# variable selection and creation of explanatory variable
```

```
# The process for model selection
cat("\nexhaustive\n")
out.casual.exh=regsubsets(casual~atemp+weekday+hour+year+holiday+humidity+season+temp+wea
ther+windspeed+workingday,data=subtrain,nbest=1,nvmax = 40)
summ.casual.exh=summary(out.casual.exh)
names(summ.casual.exh)
print(summ.casual.exh$outmat)
c = print(summ.casual.exh$cp)a = print(summ.casual.exh$adjr)
minc = min(c)maxa = max(a)cindex = which(c == minc)
```

```
aindex = which(a == maxa)# The best model is with 32 variables
# generally want small cp and large adjr
# model selection by exhaustive search
fit2.exh =
lm(casual~atemp+I(hour==13)+I(hour==14)+I(hour==15)+I(hour==16)+I(hour==17)+humidity+work
ingday
#	cp=2373.350,	adjr=0.4859510
# model selection by backward search
fit2.backw=	
lm(casual~I(hour==13)+I(hour==14)+I(hour==15)+I(hour==16)+I(hour==17)+humidity+temp+worki
ngday)
#cp = 2385.866, adjr=0.4854651# model selection by forward search
fit2.forw=	
lm(casual~I(hour==13)+I(hour==14)+I(hour==15)+I(hour==16)+I(hour==17)+humidity+temp+worki
ngday)
# cp = 2385.866, adjr=0.4854651# model selection by sequential replacement (same result as exhaustive search)
summary(fit2.exh)
summary(fit2.backw)
summary(fit2.forw)
 ## in conclusion, the exhaustive search is the best fit since it has the smallest cp
and largest adjr.
#Fit2: linear model, with response variable as casual, 31 variables
summ.casual.exh$outmat[31,]
subtrain = subtrain, -(hour == 1)]
subtrain = subtrain[,-(hour == 2)]fit2.lm = lm(casual~atemp+weekday+hour+I(year ==2012)+holiday+humidity+season+temp+I(weather == 2)+ I(weather ==
3)+windspeed+workingday,data	=	subtrain)
# Residual standard error: 32.2 on 10529 degrees of freedom
# Multiple R-squared: 0.5857, Adjusted R-squared: 0.5843
# F-statistic: 437.8 on 34 and 10529 DF, p-value: \langle 2.2e-16 \ranglefit2.lm = lm((log(casual+1))~\sim\text{atemp+weekday+hour+I} (year ==
2012)+holiday+humidity+season+temp+I(weather == 2)+ I(weather ==
3)+windspeed+workingday,data	=	subtrain)
# Residual standard error: 0.6434 on 10529 degrees of freedom
# Multiple R-squared: 0.8173, Adjusted R-squared: 0.8167
```

```
#	F-statistic:		1386	on	34	and	10529	DF,		p-value:	<	2.2e-16
fit2.lm = lm((log(casual+1))~\sim\text{atemp+weekday+hour+I} (year ==
2012)+holiday+humidity+season+temp+weather+windspeed+workingday,data	=	subtrain)
# Residual standard error: 0.628 on 10844 degrees of freedom
# Multiple R-squared: 0.8233, Adjusted R-squared: 0.8226
# F-statistic: 1232 on 41 and 10844 DF, p-value: < 2.2e-16
# We could check with the adjr tha the best model is simply with original explanatory
variables
# Testing the linear model by residual plot
# season holiday workingday weather temp atemp humidity windspeed (casual registered
count)	weekday	hour
summ2 = summary(fit2.lm)names(summ2)
pred2 = predict(fit2.lm) # predicted value from fit1 regression model
res2 = resid(fit2.lm) # residuals
signa2.lm = summ2$signa# residual plots
par(mfrow = c(1,1))par(max = c(3,3,1,1))#plot		for	all	variables
# \text{atemp+weekday+hour+I}(year ==
2012)+holiday+humidity+season+temp+weather+windspeed+workingday
qqnorm(res2,main = "normal QQ plot of residuals,causal as response variable")
```
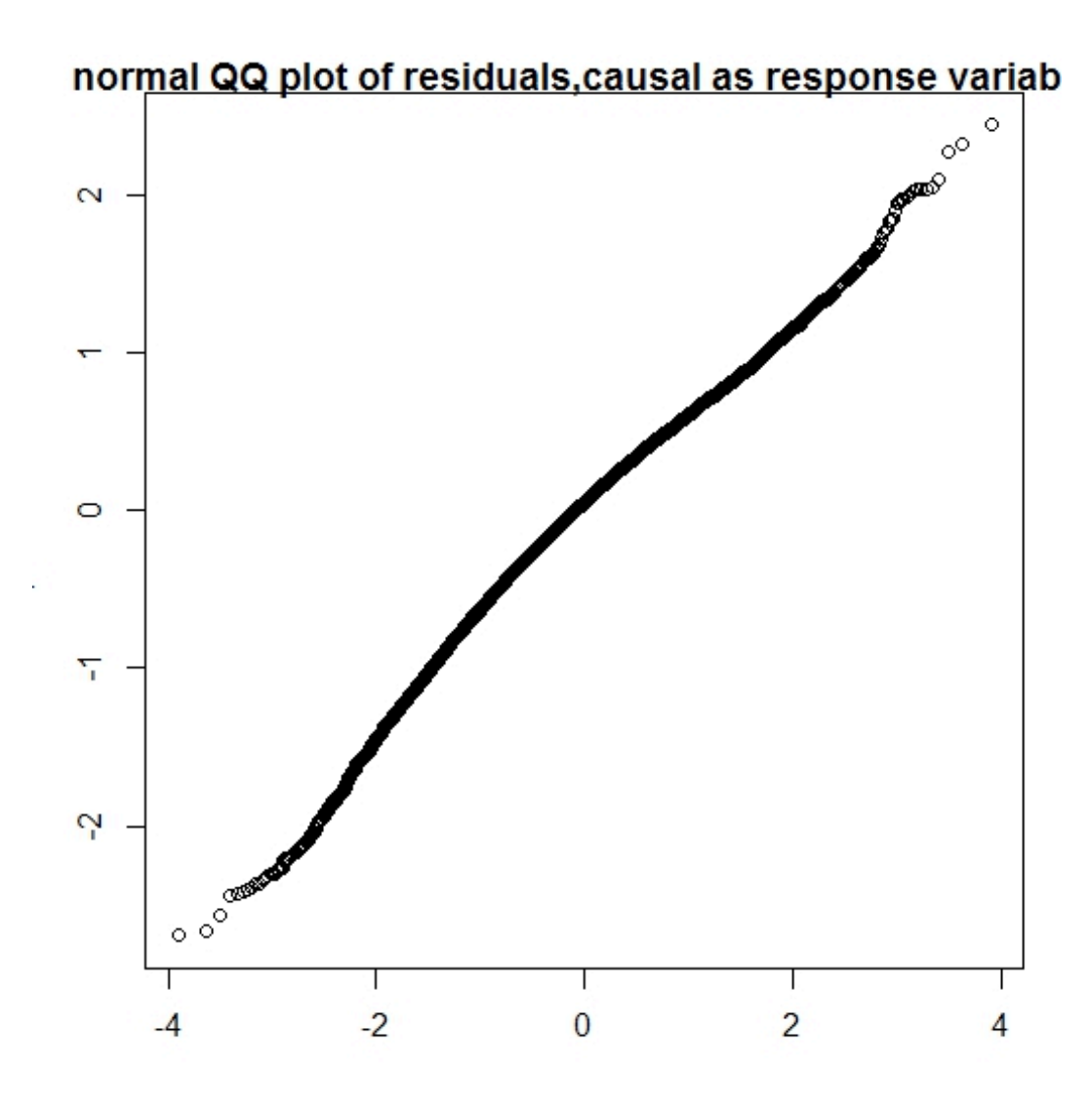

plot(pred2,res2,xlab = "predicted value",ylab = "residuals",main = "fit2.lm with casual as response variable");abline( $h = 2*$ sigma2.lm);abline( $h = -2*$ sigma2.lm)

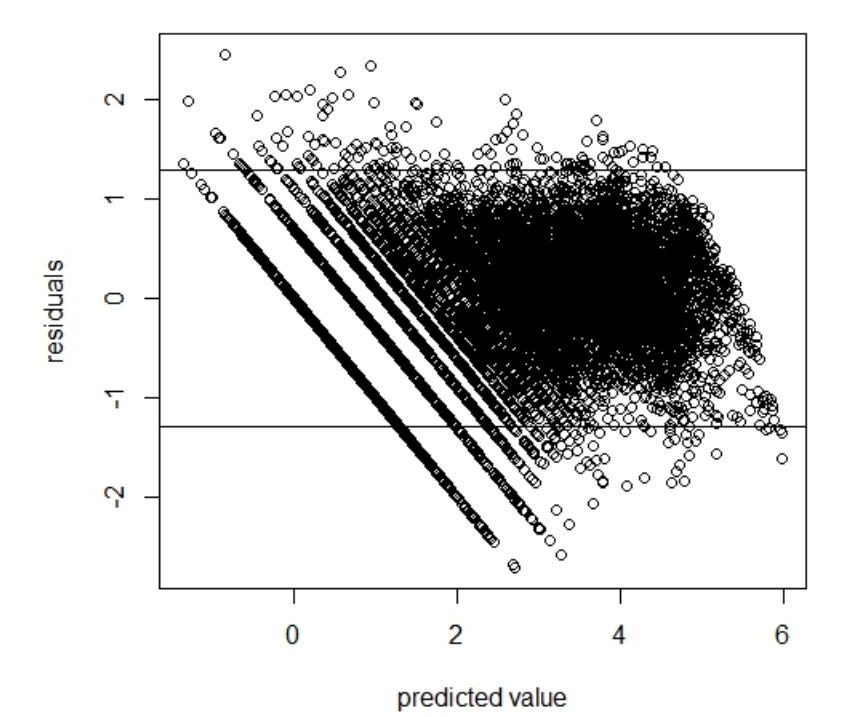

fit2.Im with casual as response variable

```
#plot for atemp
plot(atemp,res2,xlab = "atemp",ylab = "residuals",main = "fit2 with casual as response
variable");abline(h = 2*sigma2);abline(h = -2*sigma2))
```
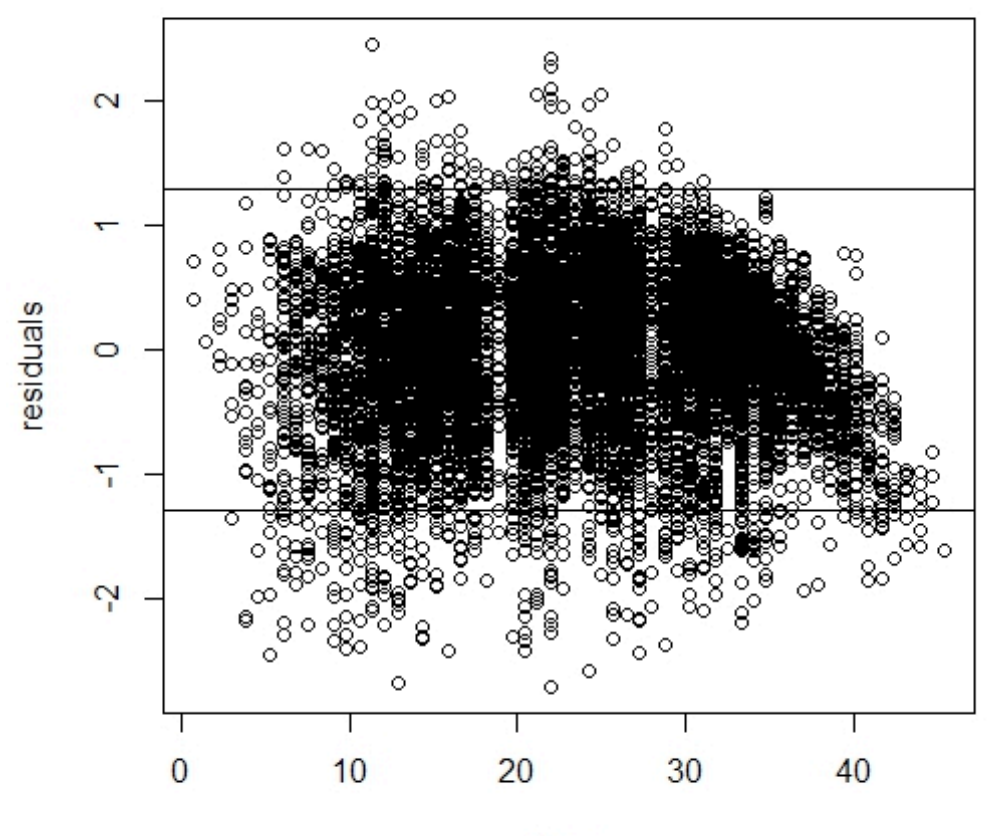

fit2 with casual as response variable

atemp

```
# plot for weekday
plot(weekday,res2,xlab = "weekday",ylab = "residuals",main = "fit2 with casual as
response variable");abline(h = 2 *sigma2);abline(h = -2 *sigma2)
```
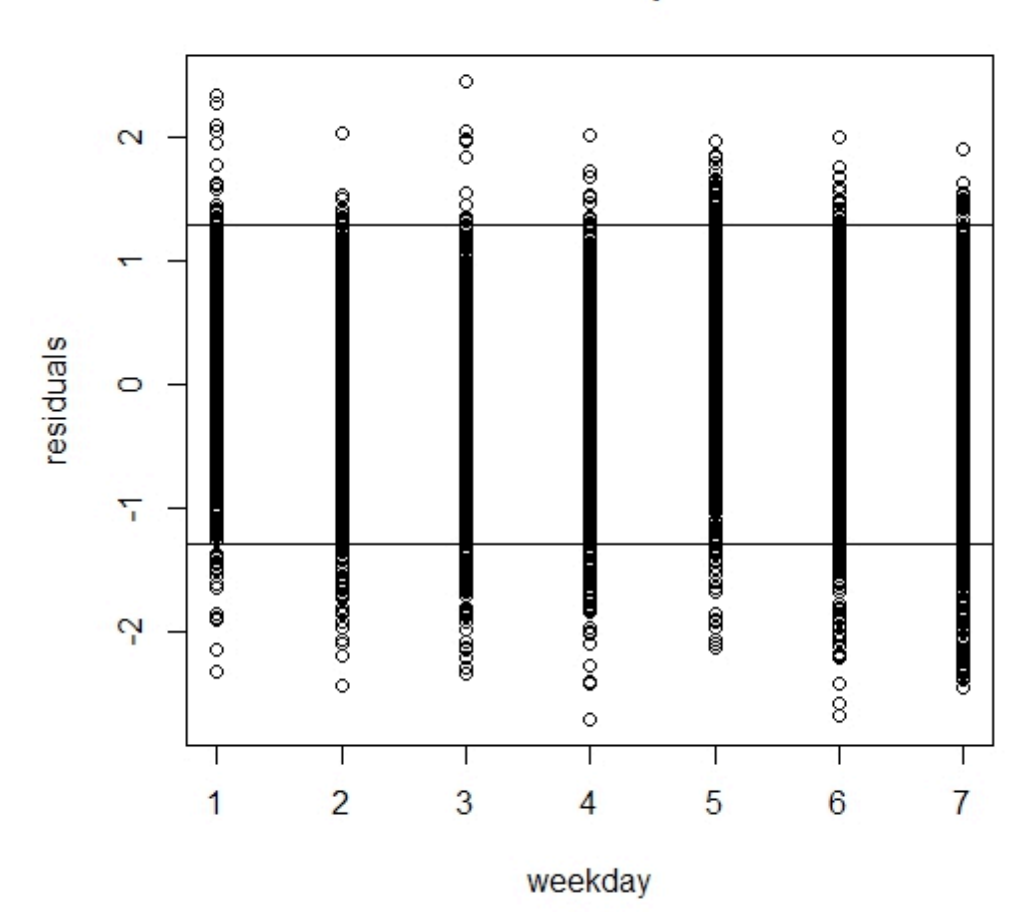

fit2 with casual as response variable

```
# plot for hour
plot(hour,res2,xlab = "predicted hour",ylab = "residuals",main = "fit2 with casual as
response variable");abline(h = 2*sigma2);abline(h = -2*sigma2)
```
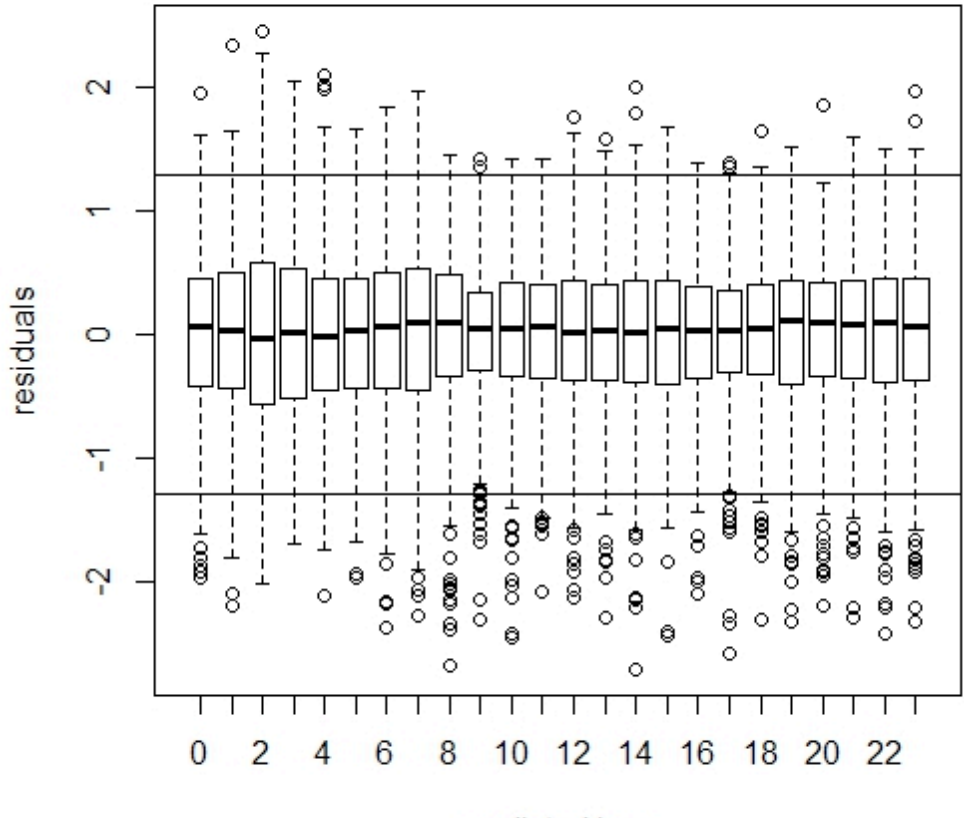

fit2 with casual as response variable

predicted hour

```
#plot for holiday
plot(holiday,res2,xlab = "holiday",ylab = "residuals",main = "fit2 with casual as
response variable");abline(h = 2 *sigma2);abline(h = -2 *sigma2)
```
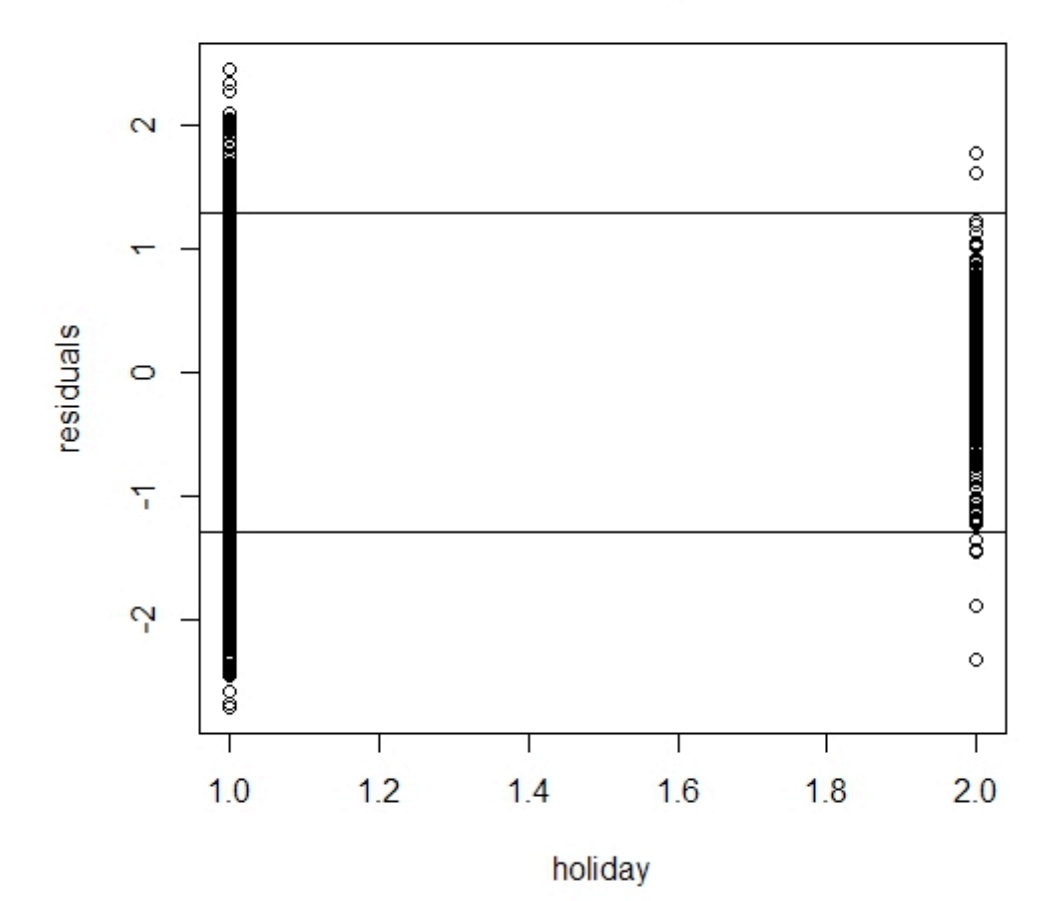

```
# plot for humidity
plot(humidity,res2,xlab = "humidity",ylab = "residuals",main = "fit2 with casual as
response variable");abline(h = 2 *sigma2);abline(h = -2 *sigma2)
```
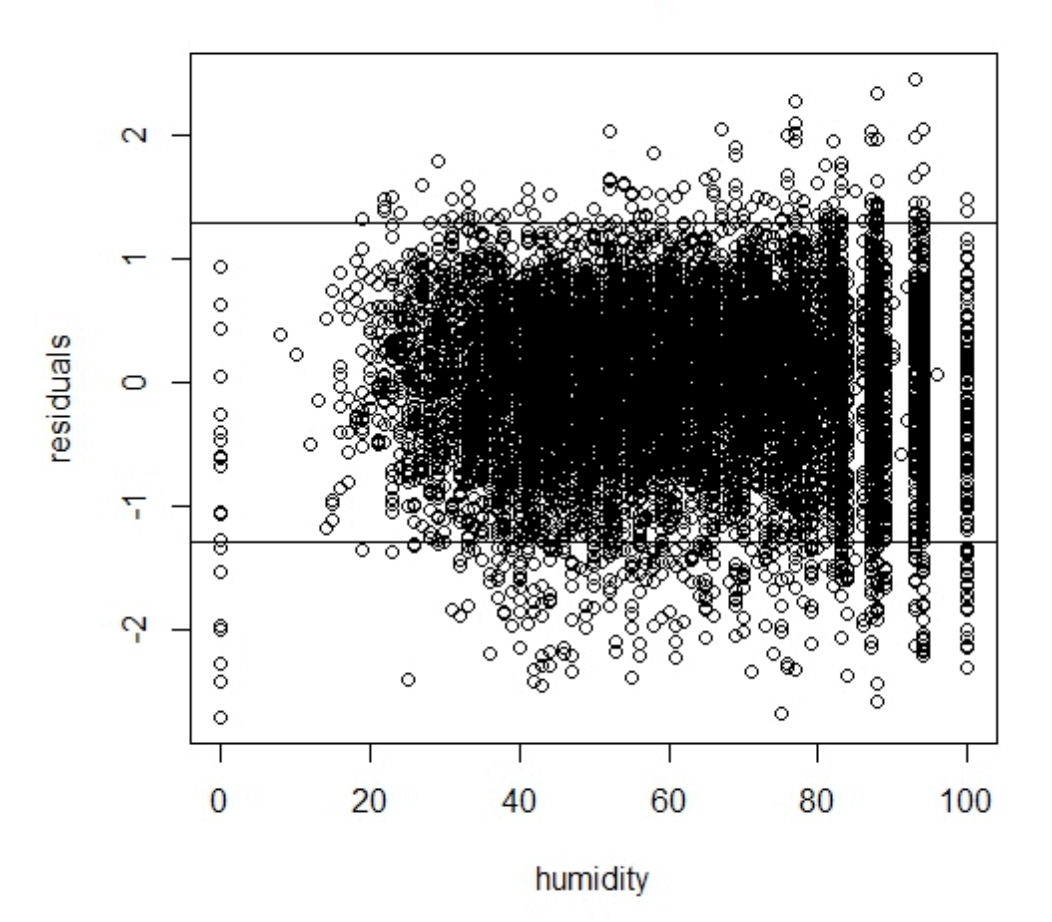

```
#plot for temp
plot(temp,res2,xlab = "temp",ylab = "residuals",main = "fit2 with casual as response
variable");abline(h = 2*signa2);abline(h = -2*signa2)
```
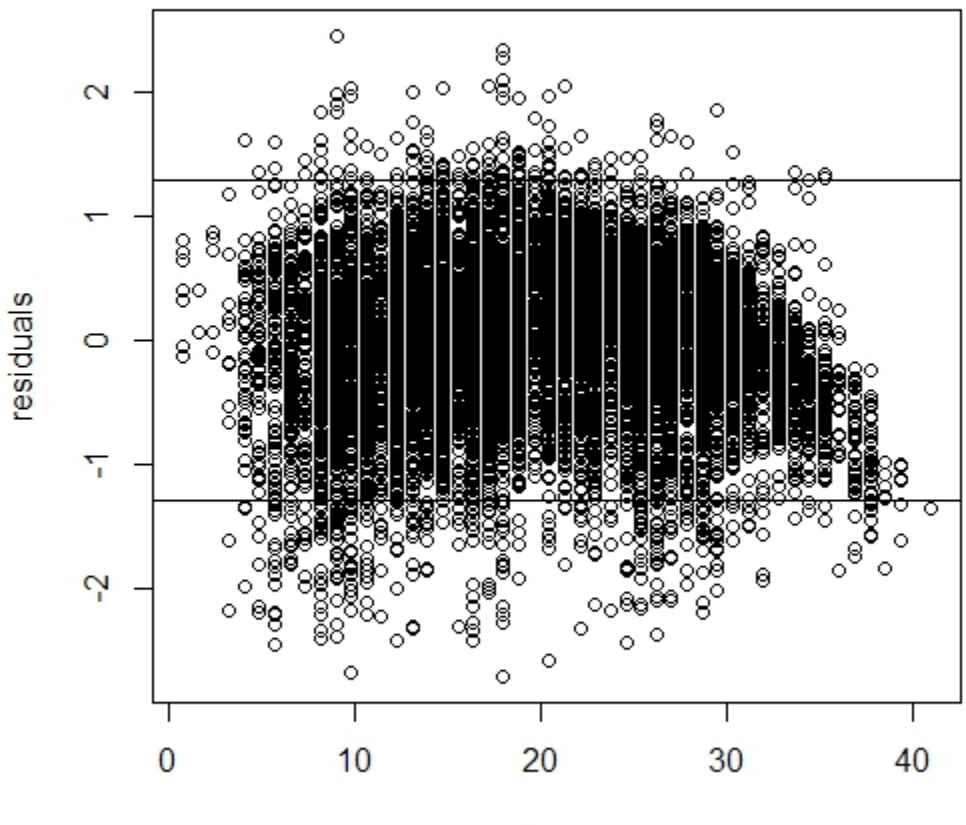

fit2 with casual as response variable

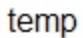

```
#plot for weather
plot(weather, res2, xlab = "weather", ylab = "residuals", main = "fit2 with casual asresponse variable");abline(h = 2 * sigma2);abline(h = -2 * sigma2)
```
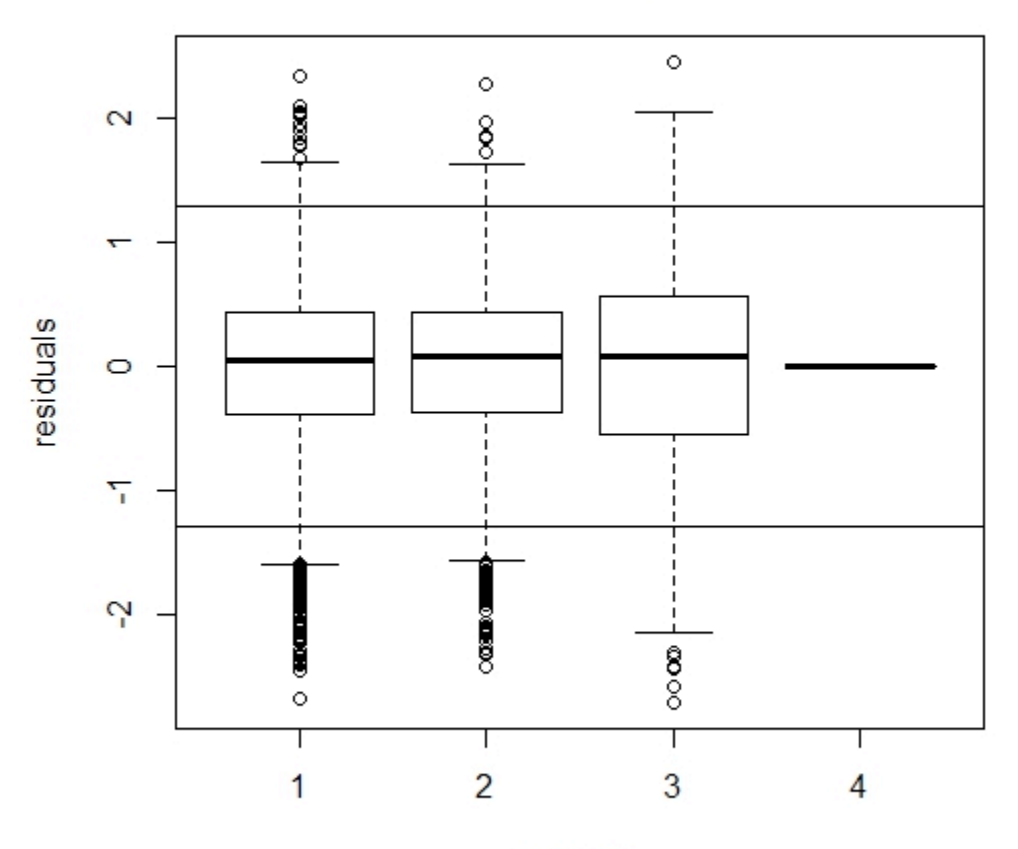

weather

```
# plot for windspeed
plot(windspeed,res2,xlab = "windspeed",ylab = "residuals",main = "fit2 with casual as
response variable");abline(h = 2 *sigma2);abline(h = -2 *sigma2)
```
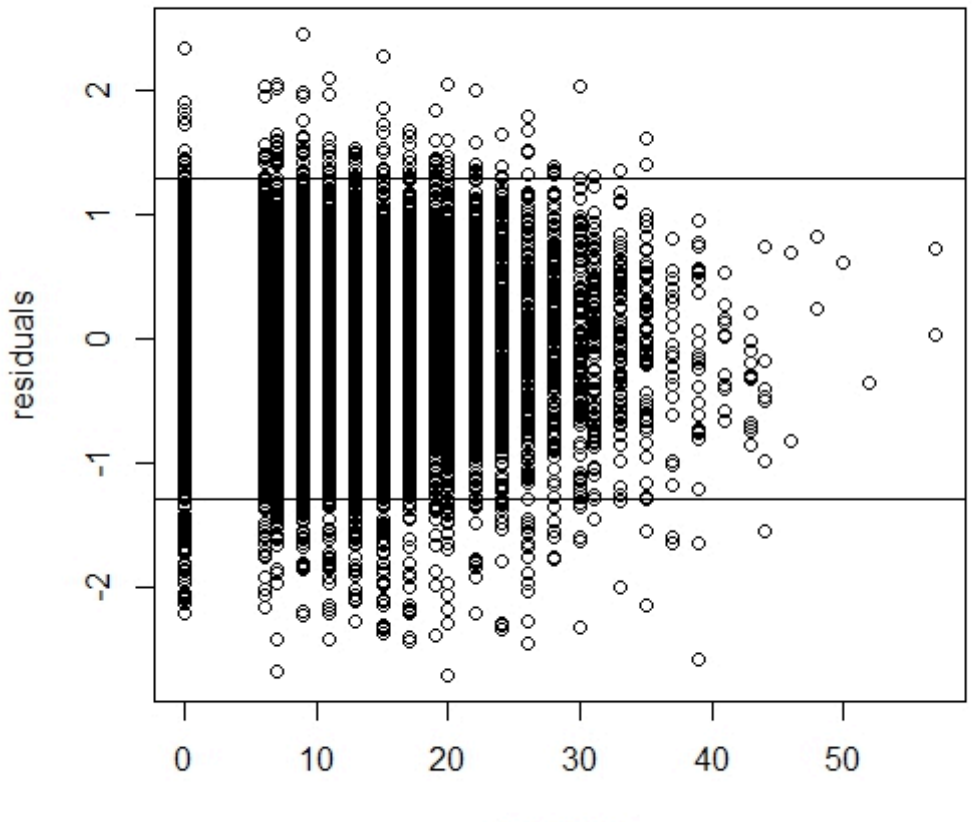

windspeed

```
#plot for workingday
plot(workingday,res2,xlab = "workingday",ylab = "residuals",main = "fit2 with casual as
response variable");abline(h = 2 *sigma2);abline(h = -2 *sigma2)
```
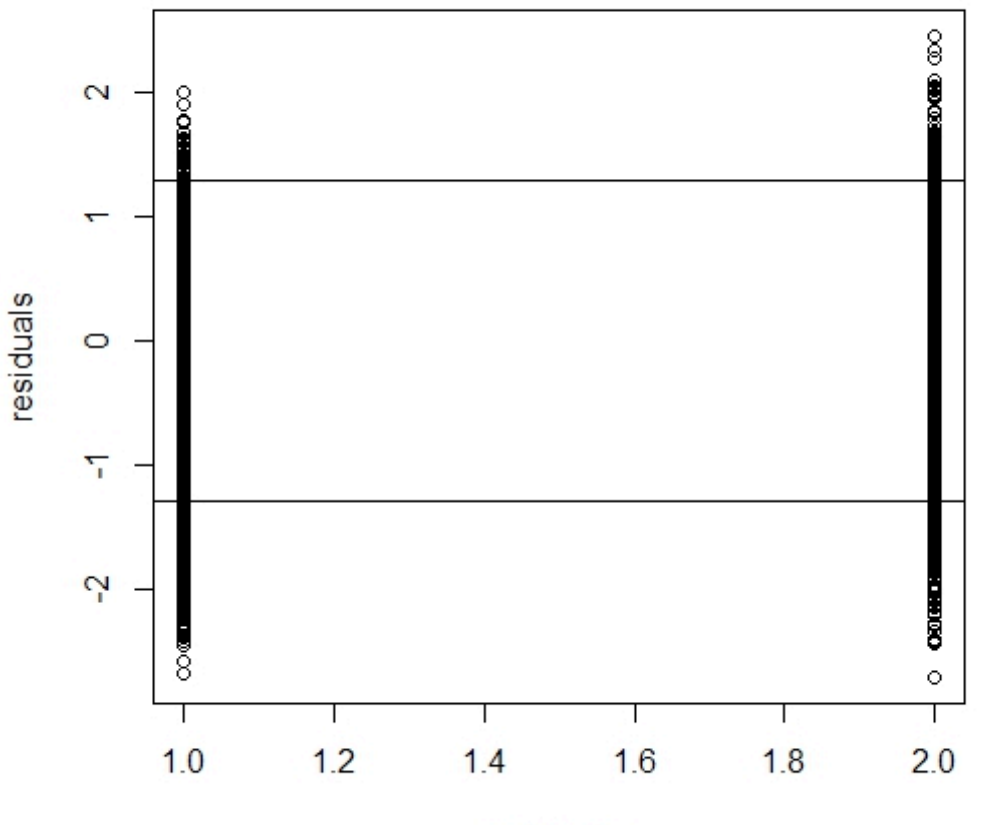

fit2 with casual as response variable

```
workingday
```

```
train = read.csv("train.csv")subtrain = featureEngineering(train)#CROSS	VALIDATION	
set.seed(456)
n = nrow(subtrain)iperm=sample(n,n)
subtrain.train = subtrain[iperm[1:10000],]subtrain.holdout = subtrain[iperm[10001:n],]#Linear model with response variable logged
fitMostTrain =lm(I(log(registered+1))~atemp+hour+I(year==2012)+humidity+season+weather+windspeed+workin
gday,	data=subtrain.train)
predMostHold = predict(fitMostTrain,new = subtrain.holdout)
rmseMostHold = sqrt(mean((log(subtrain.holdout$registered+1)-predMostHold)^2))
rmseMostHold
#[1] 0.6085023, quite small
```

```
#	Linear	model	
fitMostTrain =lm(registered~atemp+hour+I(year==2012)+humidity+season+I(weather==2)+I(weather==3)+workin
gday,	data=subtrain.train)
predMostHold = predict(fitMostTrain, new = subtrain.holdout)rmseMostHold = sqrt(mean((subtrain.holdout$registered-predMostHold)^2))
rmseMostHold
#	[1]	83.41994
#	LARGE!
#fitMostTrain=fit1.atemp.sqrt
#[1] 97.12997 #using fit in pink text
fitMostTrain.pois =glm(registered~atemp+hour+I(year==2012)+humidity+season+I(weather==2)+I(weather==3)+worki
ngday, data=subtrain.train, family = poisson)
predMostHold.pois = predict(fitMostTrain.pois, new = subtrain.holdout)
rmseMostHold.pois = sqrt(mean((subtrain.holdout$registered - predMostHold.pois)^2))
rmseMostHold.pois
#	[1]	220.1969
fitMostTrain.data =
lm(registered~atemp+I(atemp^2)+hour+I(year==2012)+humidity+season+I(weather==2)+I(weather
==3)+workingday,	data=subtrain.train)
predMostHold.atemp2 = predict(fitMostTrain.atemp2, new = subtrain.holdout)
rmseMostHold.atemp2 = sqrt(mean((subtrain.holdout$registered - predMostHold.atemp2)^2))
rmseMostHold.atemp2
#	[1]	83.41499
fitMostTrain.pois.atemp2	=	
glm(registered~atemp+I(atemp^2)+hour+I(year==2012)+humidity+season+I(weather==2)+I(weathe
r==3)+workingday,	data=subtrain.train,family=poisson)
predMostHold.pois.atemp2 = predict(fitMostTrain.pois.atemp2, new = subtrain.holdout)
rmseMostHold.pois.atemp2	=	sqrt(mean((subtrain.holdout$registered	-
predMostHold.pois.atemp2)^2))
rmseMostHold.pois.atemp2
#	[1]	220.1953
fitMostTrain.humidity =lm(registered~I(atemp^2)+atemp+hour+I(year==2012)+I(log(humidity+1))+humidity+season+I(we
ather==2)+I(weather==3)+workingday,data=subtrain.train)
predMostHold.humidity = predict(fitMostTrain.humidity, new = subtrain.holdout)
rmseMostHold.humidity	=	sqrt(mean((subtrain.holdout$registered	-
predMostHold.humidity)^2))
rmseMostHold.humidity
#	[1]	83.26914
```

```
fitMostTrain.pois.humidity =glm(registered~I(atemp^2)+atemp+hour+I(year==2012)+I(log(humidity+1))+humidity+season+I(w
eather==2)+I(weather==3)+workingday,data=subtrain.train,family=poisson)
predMostHold.pois.humidity = predict(fitMostTrain.pois.humidity, new = subtrain.holdout)
rmseMostHold.pois.humidity	=	sqrt(mean((subtrain.holdout$registered	-
predMostHold.pois.humidity)^2))
rmseMostHold.pois.humidity
#	[1]220.1953
fitMostTrain.log =lm(I(log(registered+1))~atemp+hour+I(year==2012)+humidity+season+weather+windspeed+workin
gday,	data=subtrain.train)
predMostHold.log = predict(fitMostTrain,new = subtrain.holdout)predMostHold = exp(predMostHold.log)-1rmseMostHold.log = sqrt(mean((subtrain.holdout$registered-predMostHold)^2))
```
# [1] 216.5318

#since variance of prediction in GLM varies based on covariates, we cannot directly compare a linear model with the poisson model

# just rmse cannot verify best fit fit1.lm fit2.lm

rmseMostHold.log